# Clinical Noting in Vision

Dr Paul Miller **SCIMP 2015** 

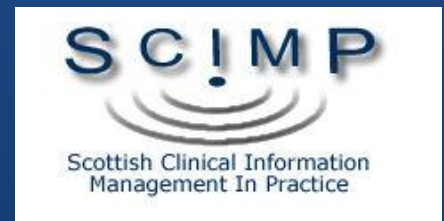

#### Vision is…

- ...hugely configurable!
- …initially confusing
- ... assumes you know what you are doing
- …wants everything to have a Read Term
- …wants everything to be *structured*
- ... is not what you were used to!

### To use it properly…

- System Admin
	- turn on per user (Security, Right Click, Edit User)
	- Select Read from Formulary By Keyword
- Create or Import a Read Formulary
- Add, Maintain, Learn Keywords
- Learn about Read Dictionary
	- hierarchy, preferred terms, synonyms, keywords, negation
- Learn how to find Read terms
- Learn to use Keyboard shortcuts
- Set SDA Settings in ALTCOS
- Learn how to force Medical History Add

•Be able to use a computer! •Be able to use a Keyboard •Understand basic stuff about Read Codes •Understand Vision's Model •Care a little about data quality…

#### How Vision Works

- Vision models general practice
- Uses Read Terms
- Links them to clinical findings
	- "Entities" = Structured Data Areas
- So, Blood Pressure Examination terms
	- Trigger Blood Pressure SDA
- Peak Flow terms
	- Trigger Peak Flow SDA
- etc

#### The Real World Vision

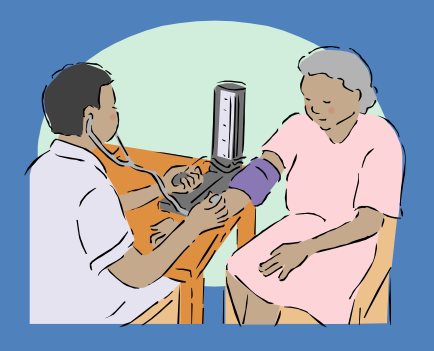

Patient's Blood Pressure is 170/80

Read Terms for O/E BP

246..O/E – blood pressure reading 2464. O/E Blood Pressure Reading Normal 2466. O/E Blood Pressure Reading Raised

Allows you to record in the SDA: *Date Clinician Systolic Diastolic Cuff Laterality etc.***Blood Pressure - Add** Date Measured: Clinician:  $\Box$  Private Dr Paul Miller 10 November 2009  $\vert \cdot \vert$  $\overline{\nabla}$  In Practice Read Term for Characteristic: 246..00 O/E - blood pressure reading  $\overline{\phantom{a}}$ త∣ءاِ∄

Korotkoff:

 $\vert \cdot \vert$ 

Time:  $7:23<sub>pm</sub>$ 

Standard **v** 

Cuff:

Systolic:

Laterality:

<None>

Diastolic:

 $\vert \cdot \vert$ 

Position:

Sitting

 $\overline{\mathbf{x}}$ 

 $0K$ 

Cancel

Help

## Forms (SDAs)

- Record a thing once
- In the right place
- Quantities
- Examination findings
- Data about Findings
- Use them *if appropriate*
- And if *you want to*
- *But better data leads to better information*

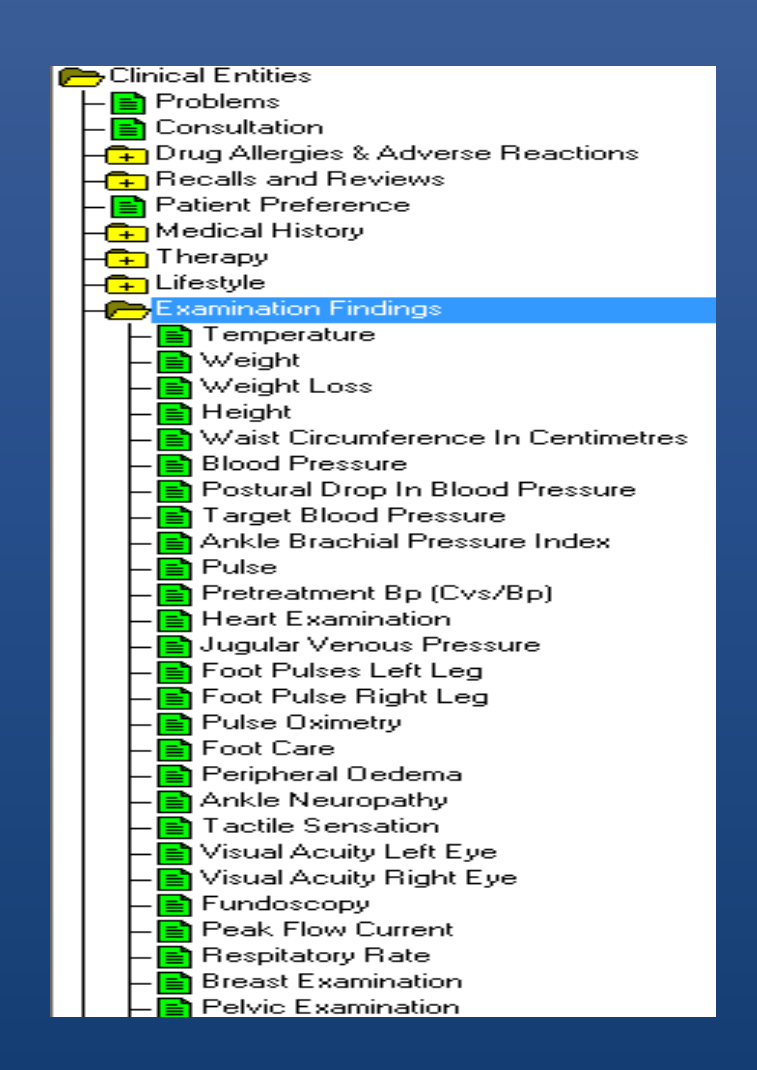

## Medical History

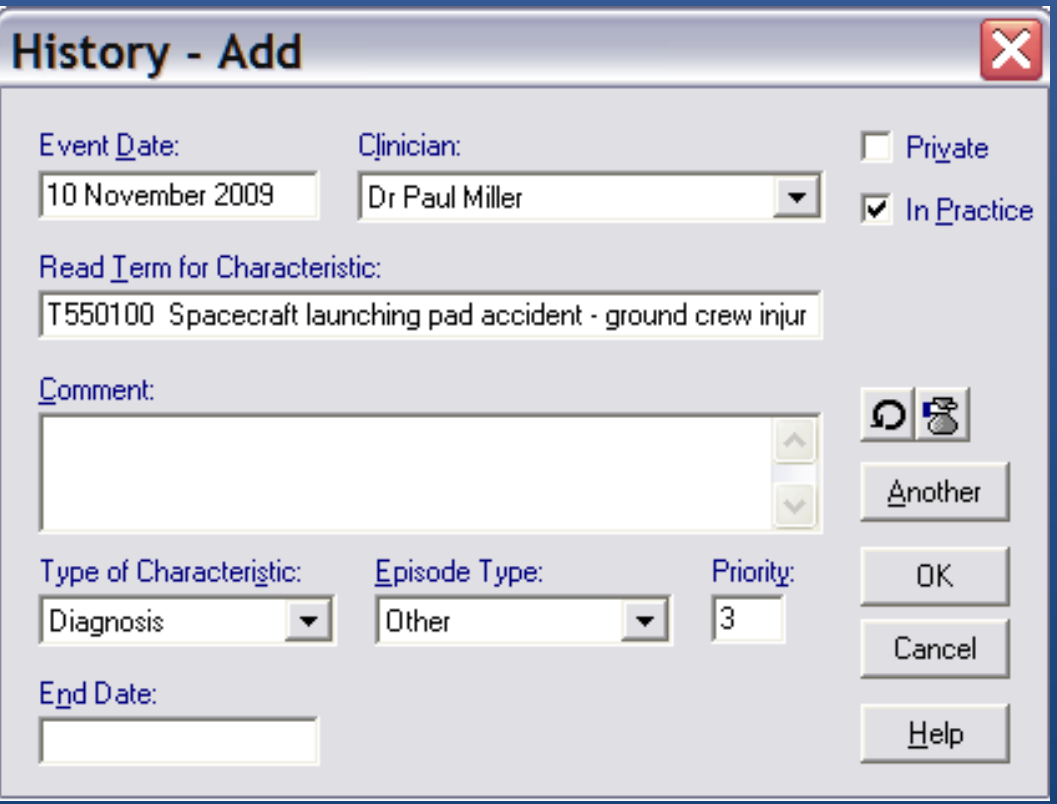

- Most Terms go here
- Date, Clinician etc
- Just add the narrative as free text

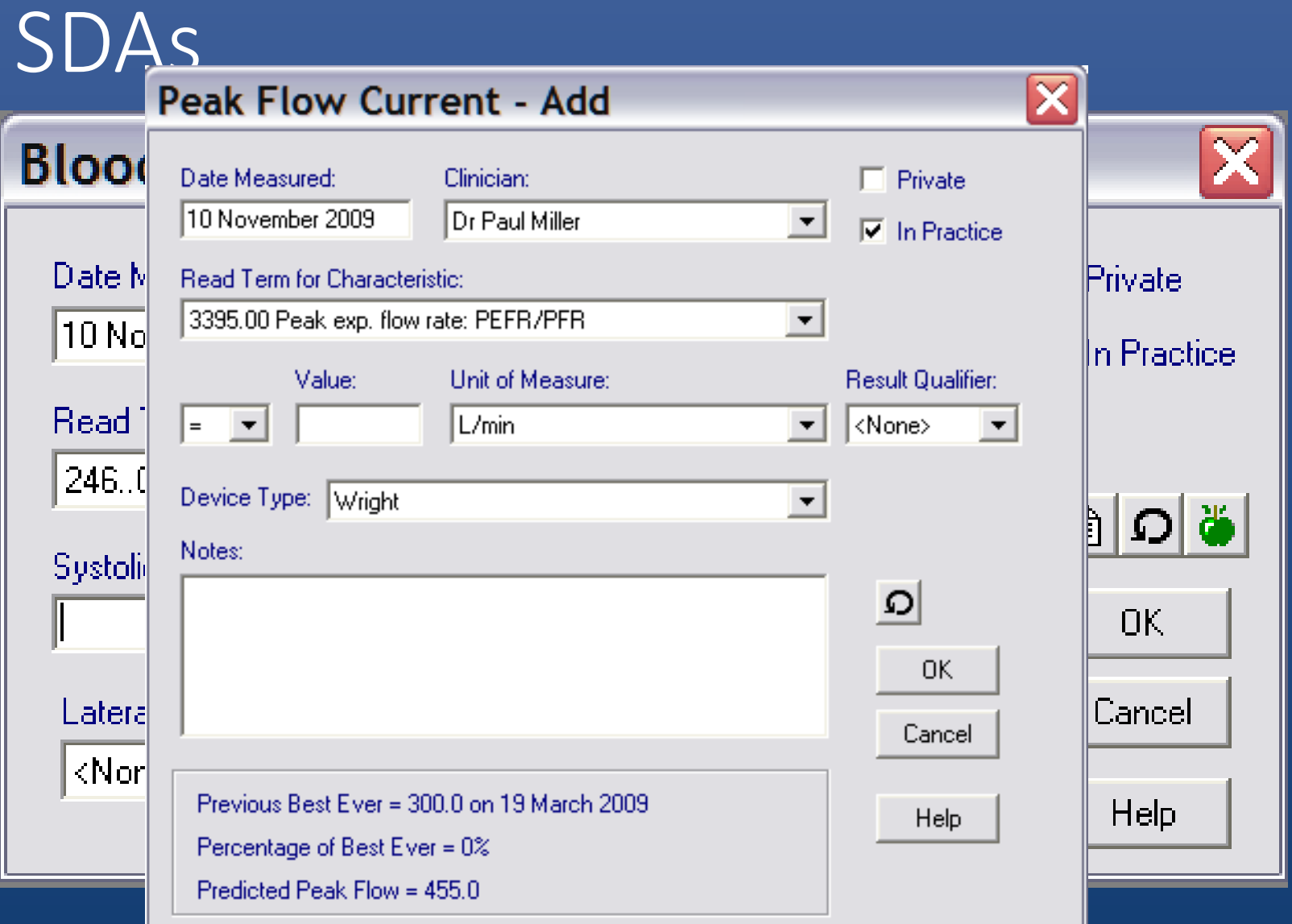

#### Chapters and Hierarchy

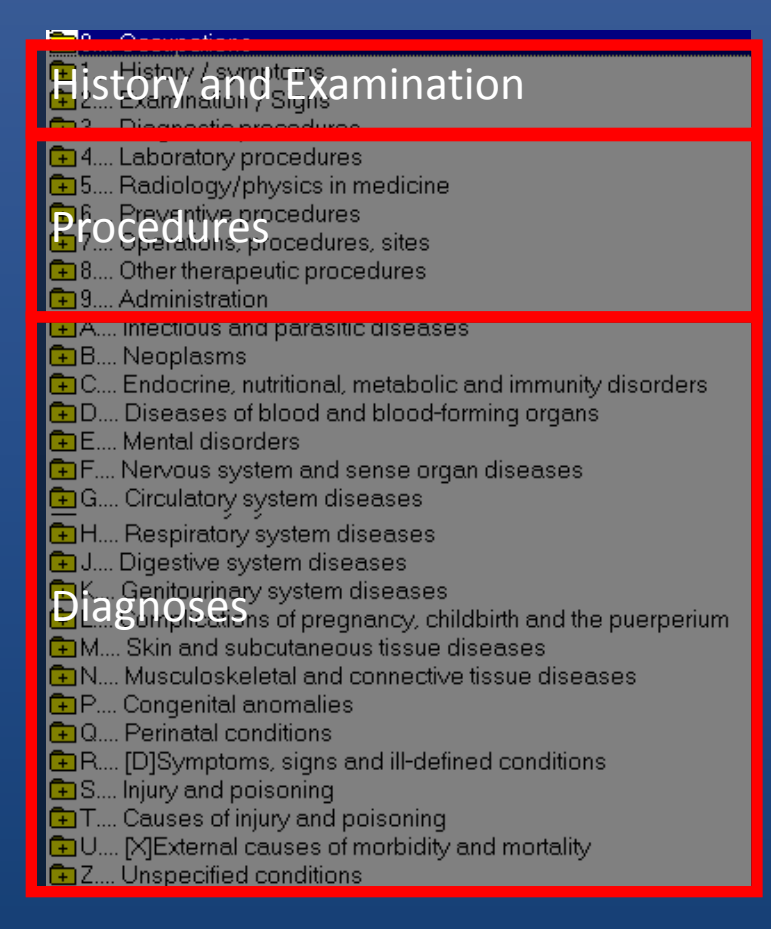

#### **Read Hierachy**

**X** Display

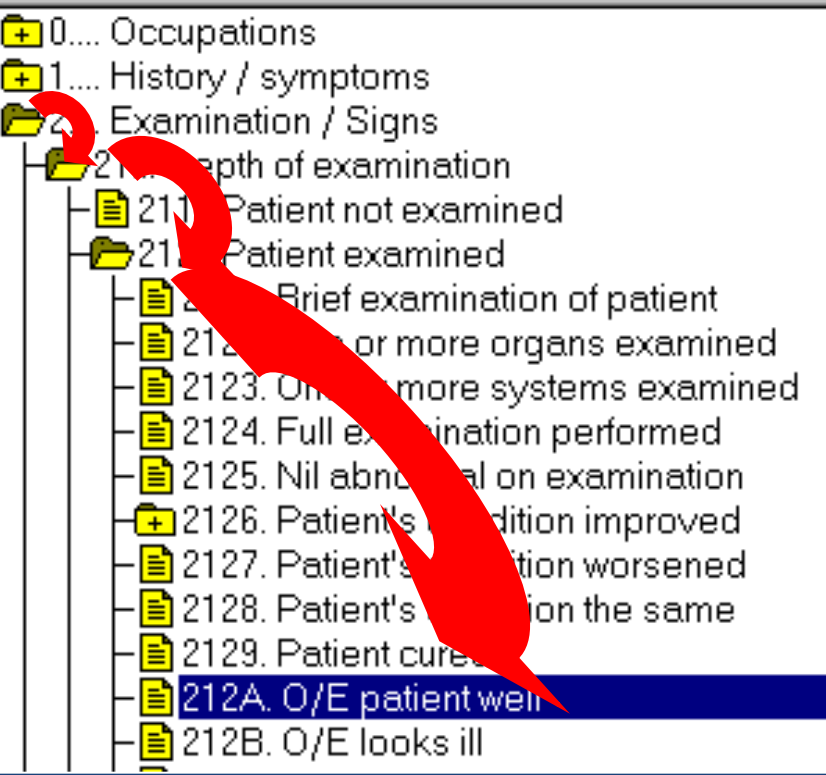

#### Keywords

- Read Dictionary ships with Keywords
- Vision lets you add your own
- Attaches easy to remember shorthand to Read **Terms**
- Prefixes, Suffixes, TLAs, Medical Shorthand

#### Keywords do…

- Enter a keyword
- Vision finds the associated Read Term(

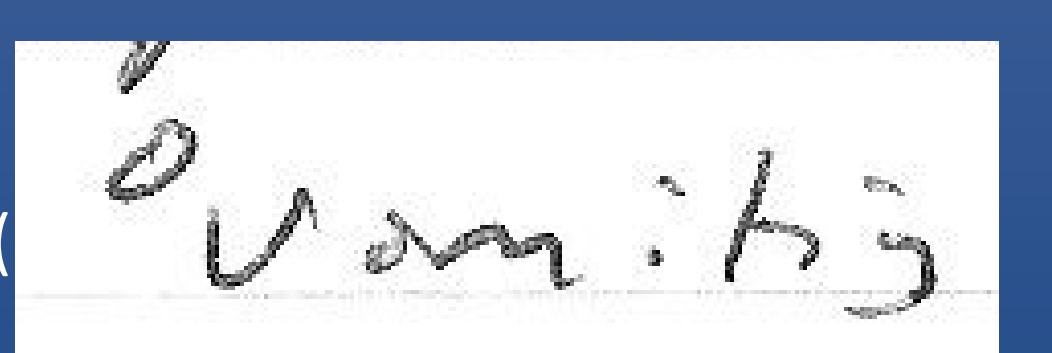

 $\Omega\left|\mathcal{B}\right|\mathbb{B}\left|\mathbf{E}\right|\mathbf{x}\right|$ 

H<sub>ri</sub> Verrucae - warts R foot.

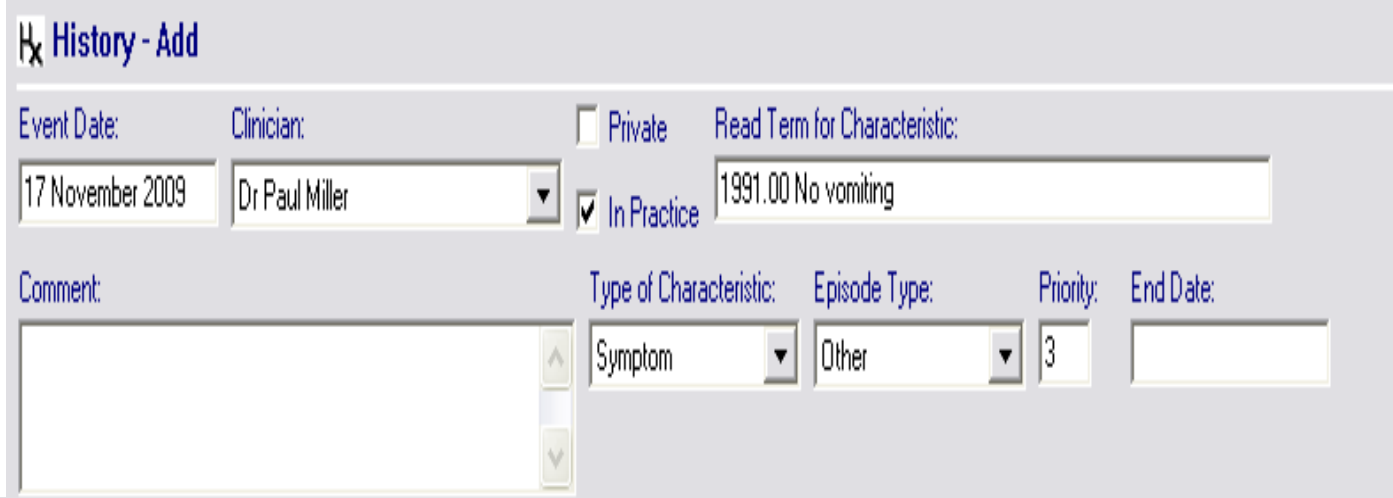

### For example

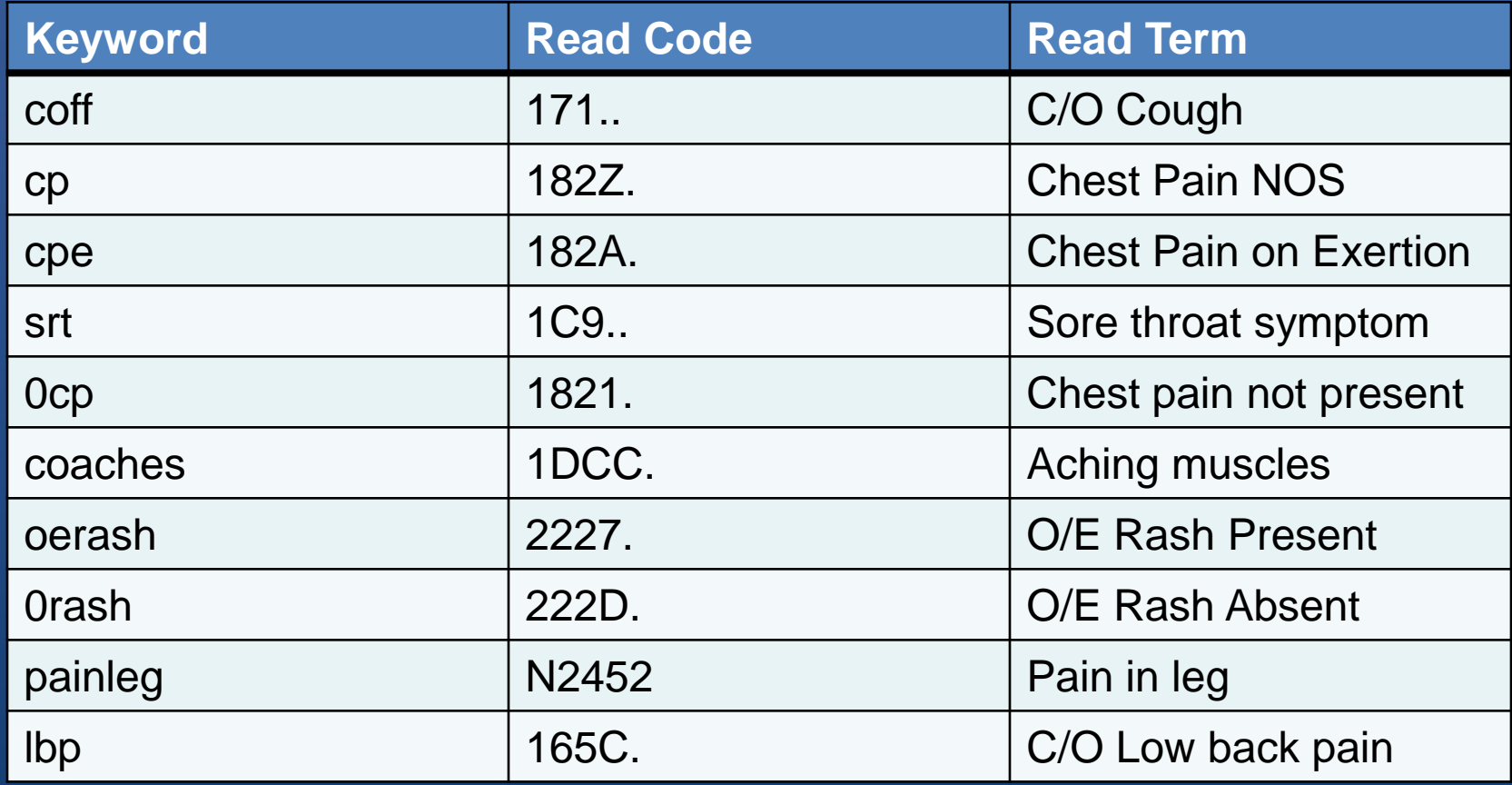

#### Prefixes etc

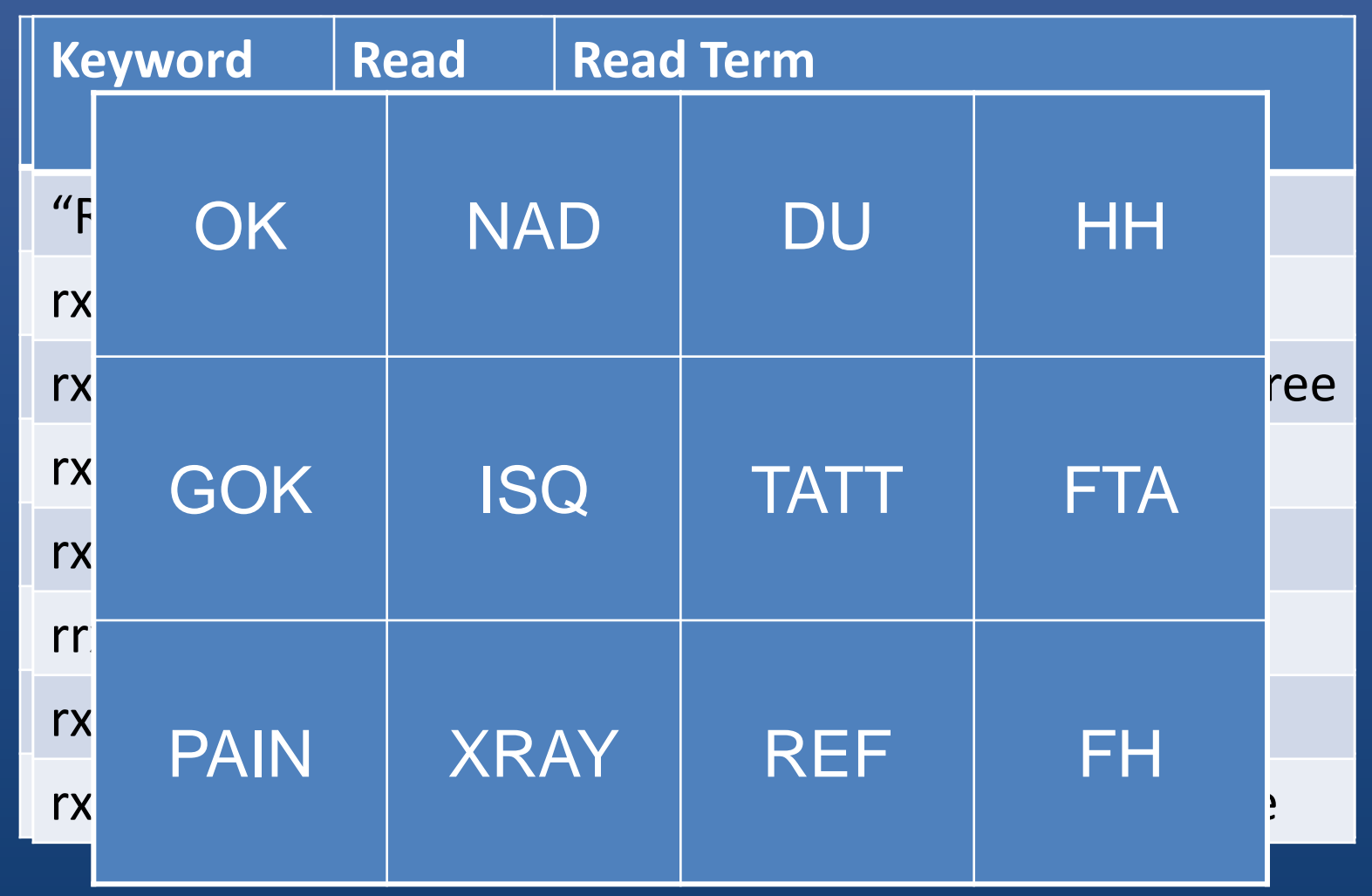

#### Select from Read Formulary

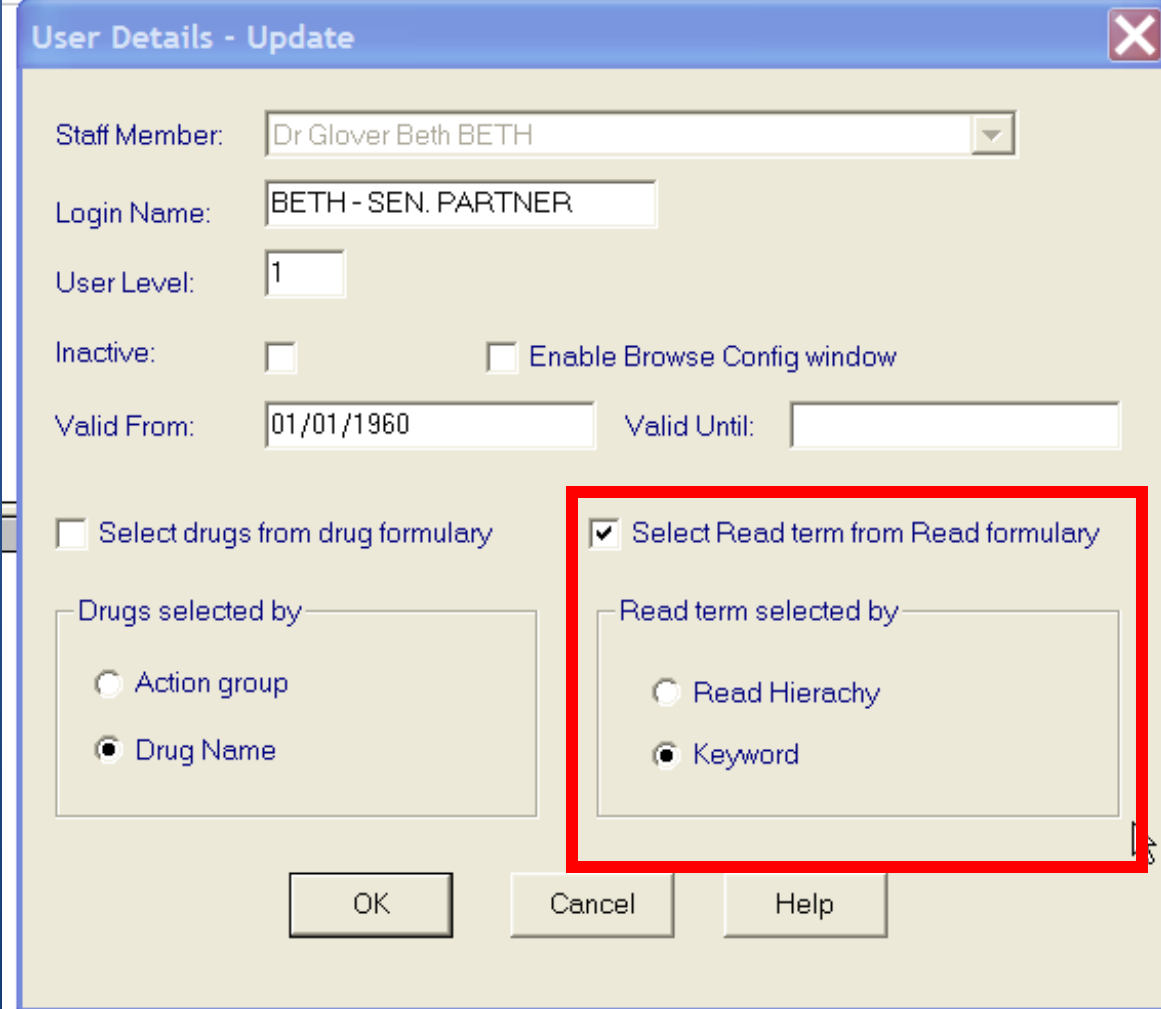

### Read Popup – Just Type

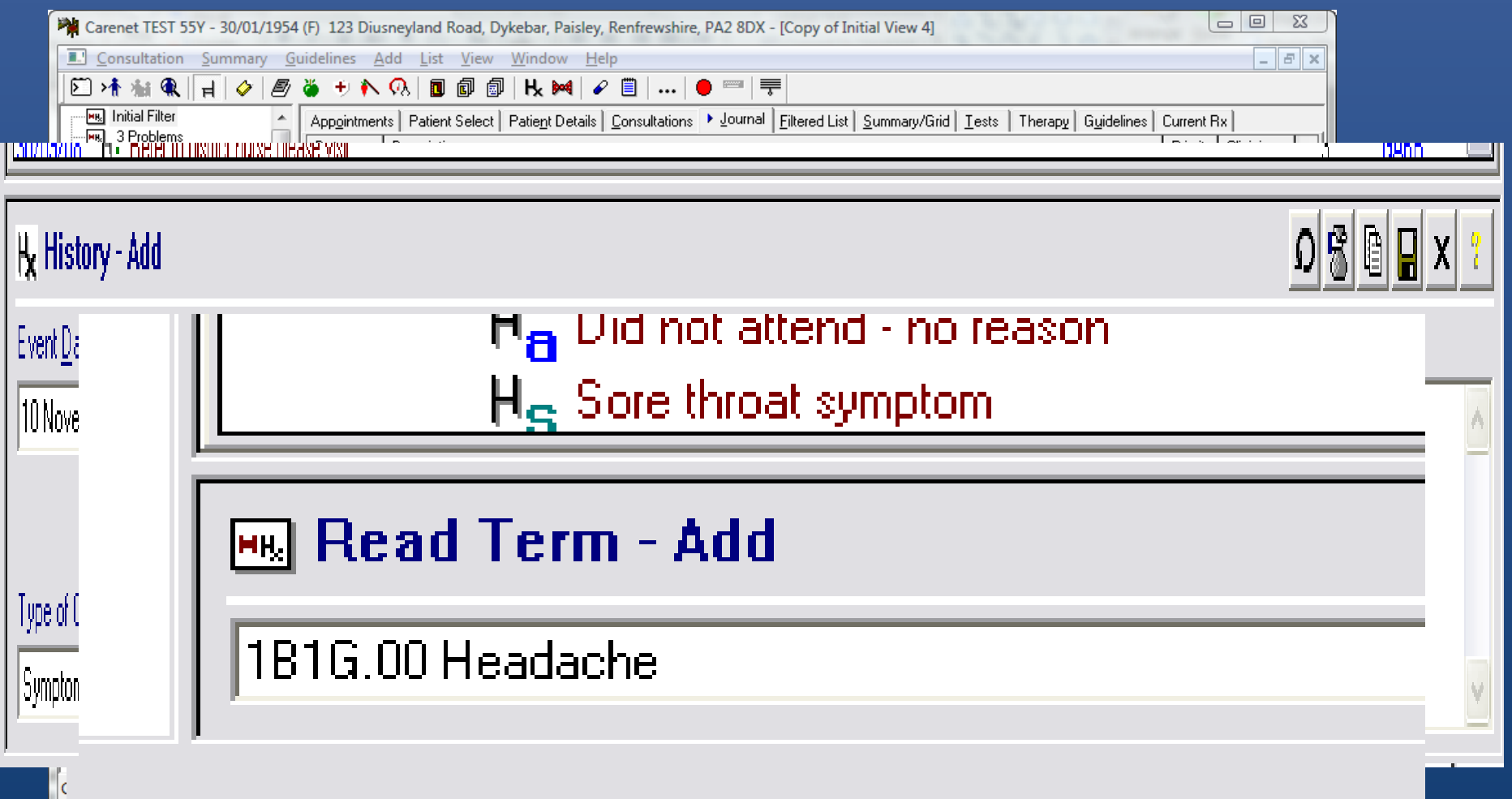

### Simple Narrative

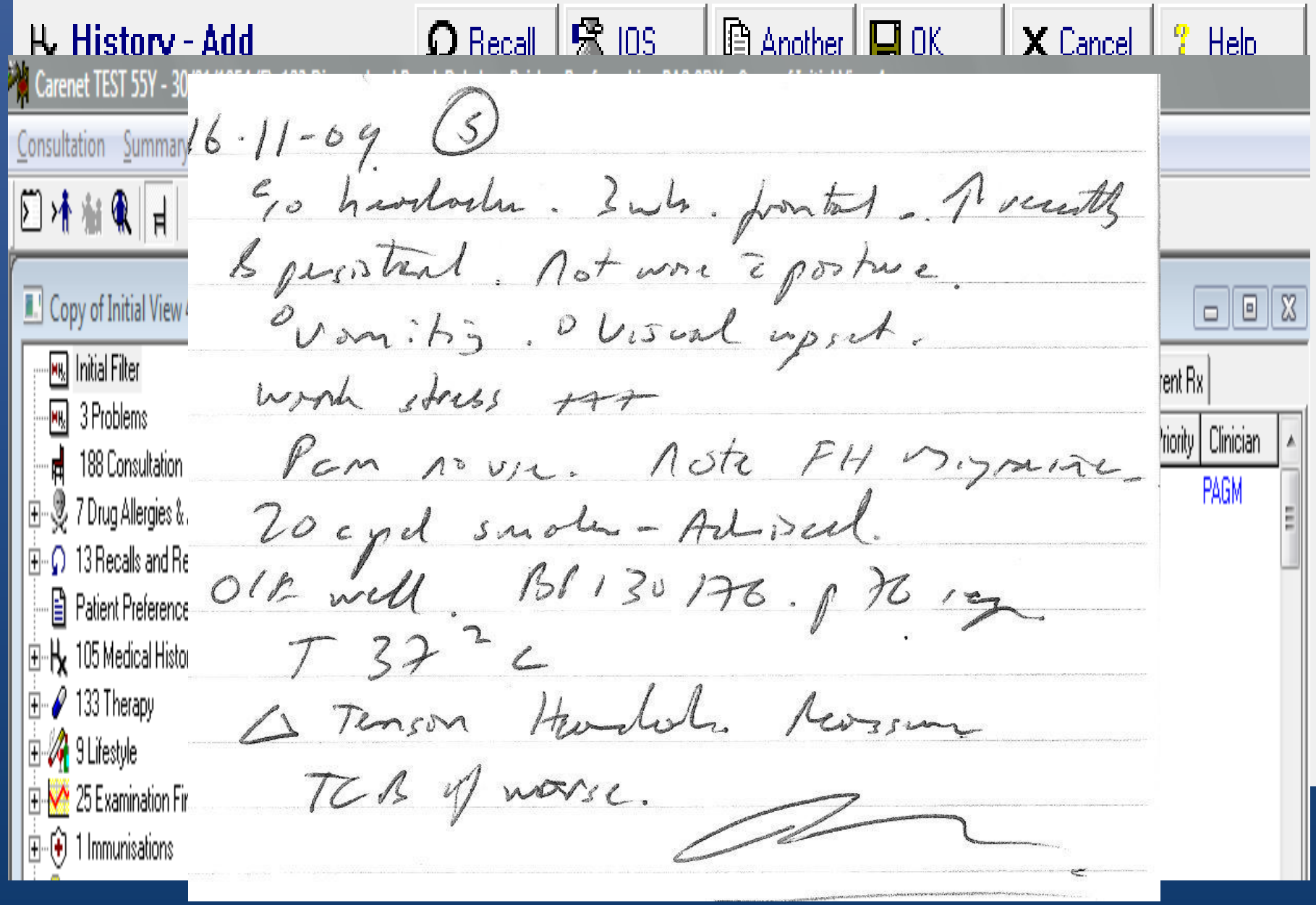

#### $SO<sub>1</sub>$ .

- Single Read Term
	- You always need one
	- Make it sensible
	- Use High Level Symptom / Examination if stuck
	- Don't use 'Chat', 'Patient Reviewed', 'Seen by GP' etc!
- If the story is all in text
	- Can't find / sort / filter to BP, smoking, pulse, FH etc…
- But it is human readable, recorded.
- DQ 1 up!

## Our Consultation Differently

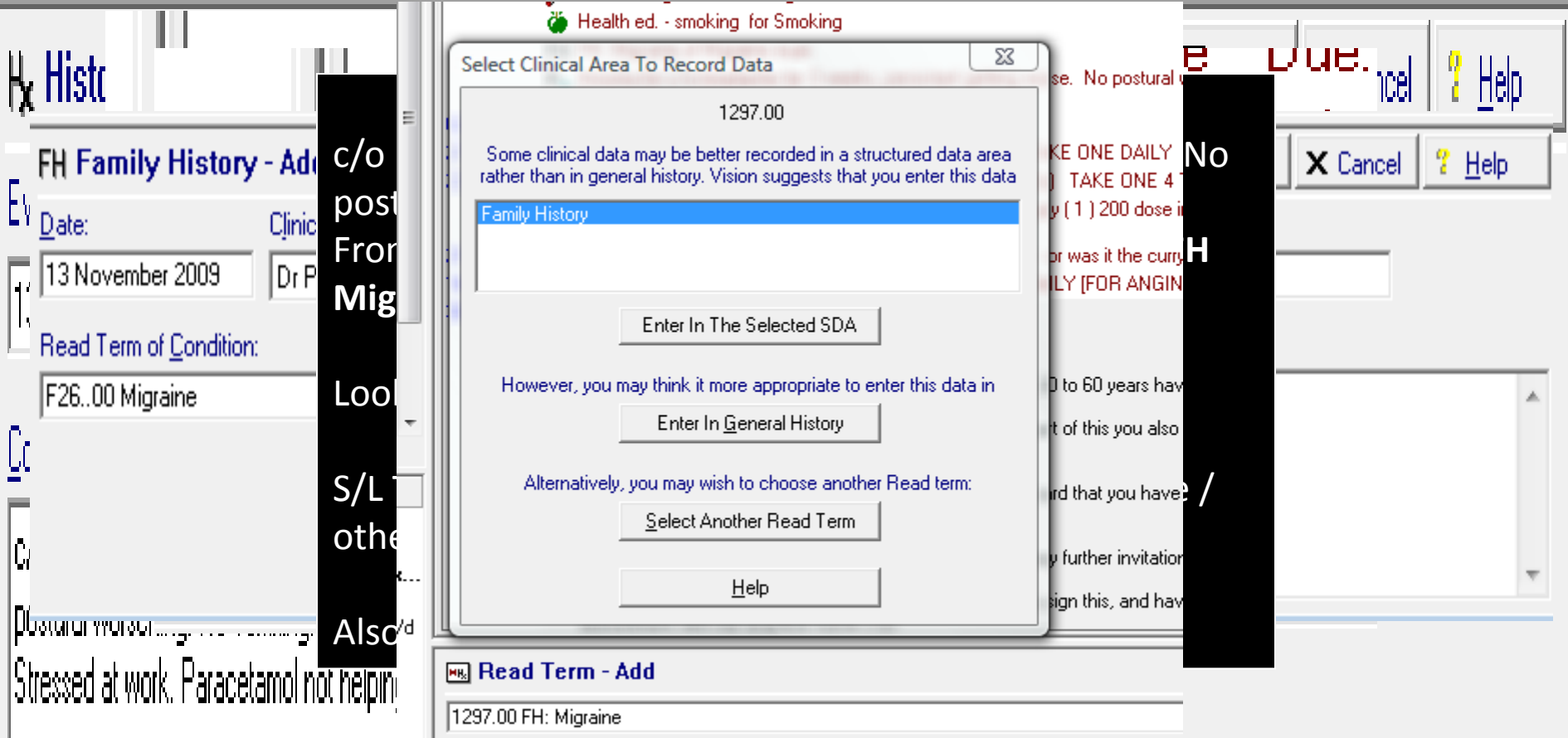

### Smoking

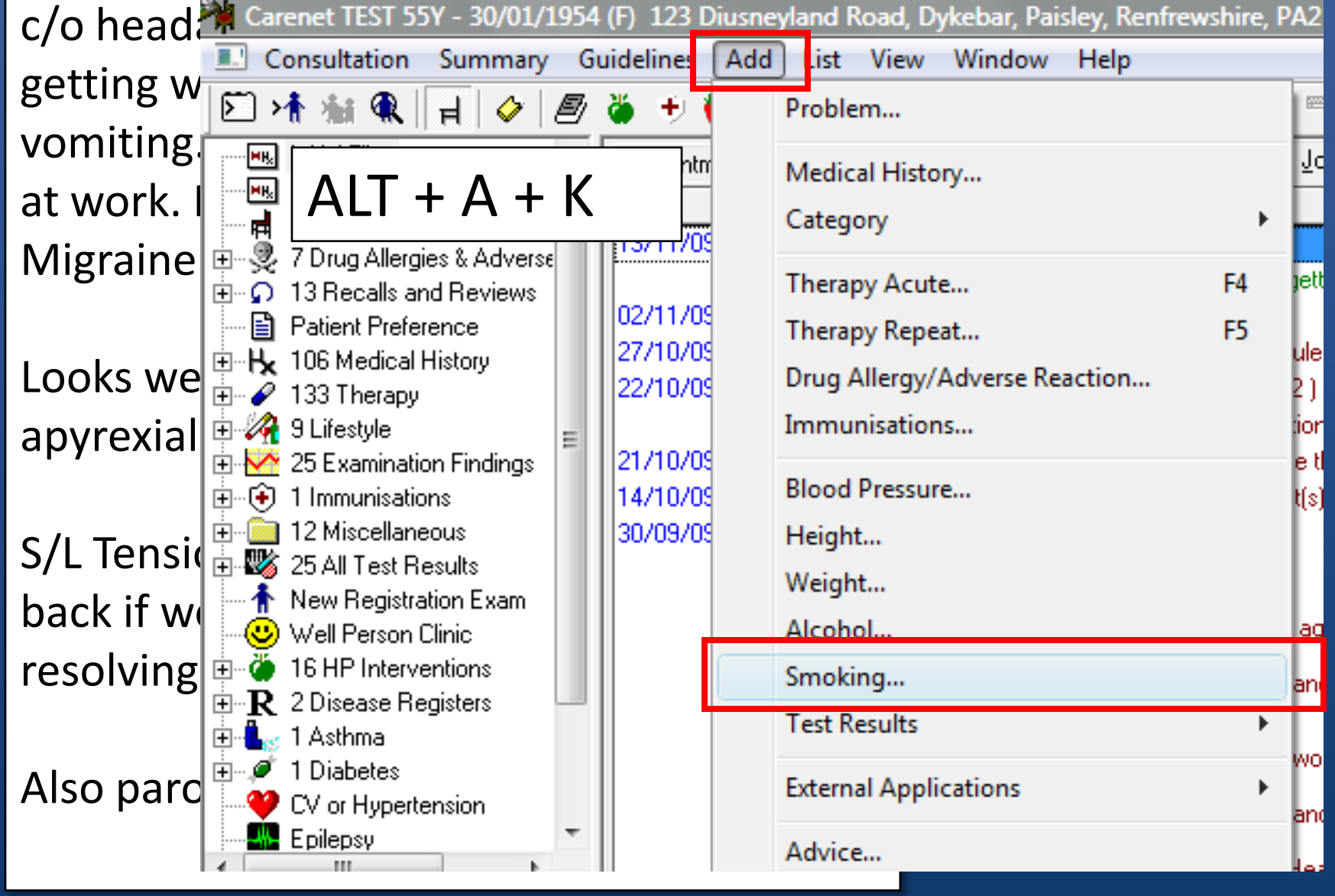

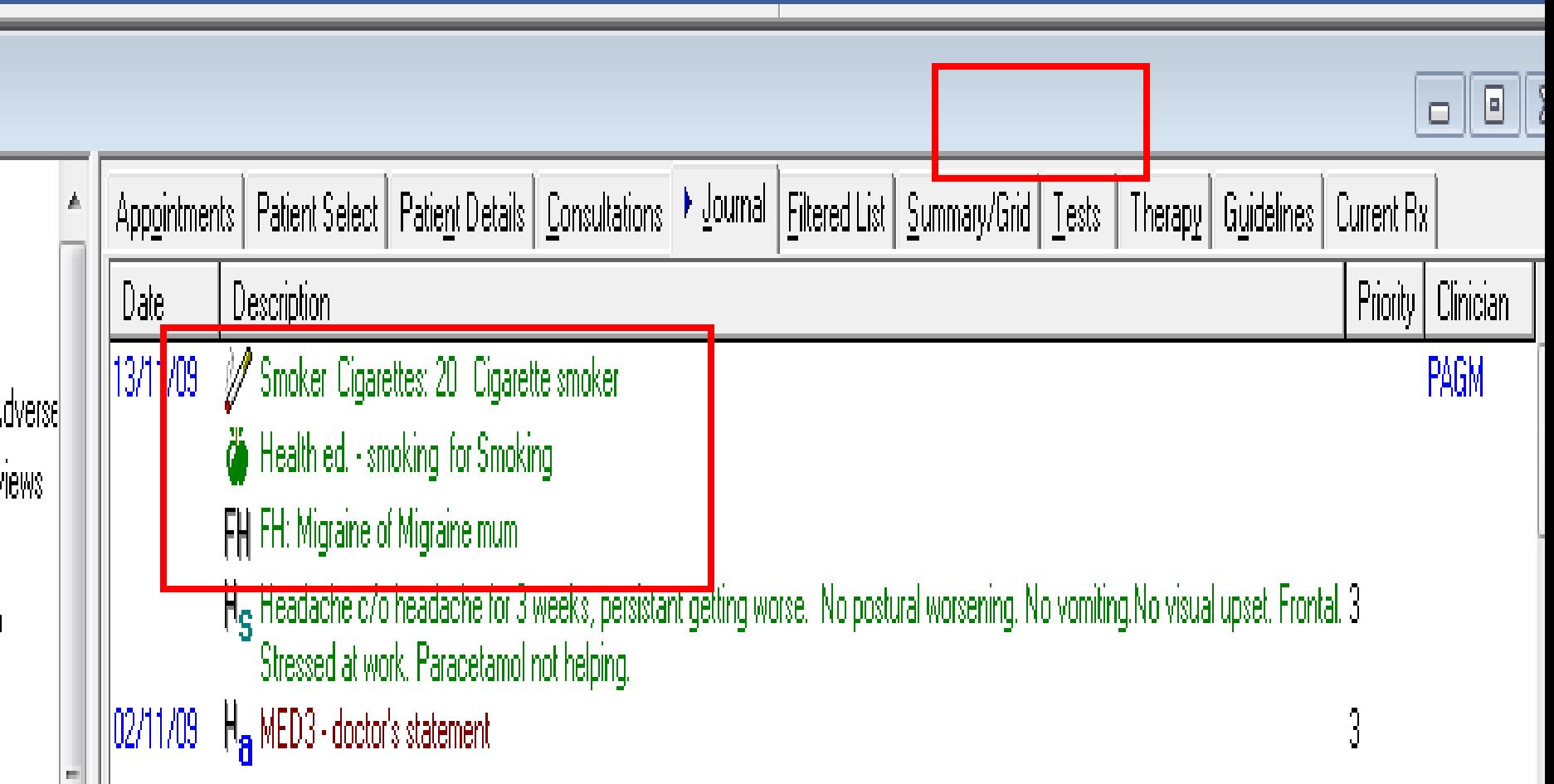

### Alt +  $a + ?$

#### **ALT+A+** K Smoking A Alcohol B Blood Pressure H Height W Weight **Immunisations Medical History**

#### Problem... Medical History... Category Therapy Acute... F4 Therapy Repeat... F5 Drug Allergy/Adverse Reaction... Immunisations... **Blood Pressure...** Height... Weight... Alcohol... Smoking... **Test Results** Ы **External Applications** Advice... Recalls... Data Entry Caution... Medication Review... **Referrals** Requests Contraception... Cytology... **Chronic Disease Registers** ь **Health Promotion Interventions** ь Correspondence... Attachments... Reminder... Select Read Term... Select Data Entry Form... **MED3...**

#### Examination Findings

c/o headache for 3 weeks, persistant getting worse. No postural worsening. No vomiting. No visual upset. Frontal. Stressed at work. Paracetamol not helping. FH Migraine. Smoker 20 cpd. Advised.

Looks well, **BP 130/76, pusle 76 regular, apyrexial.**

S/L Tension headache. Reassure. Come back if worse / other sympts / not resolving.

Also paronychia (L) index. Advice.

#### Add New from Previous

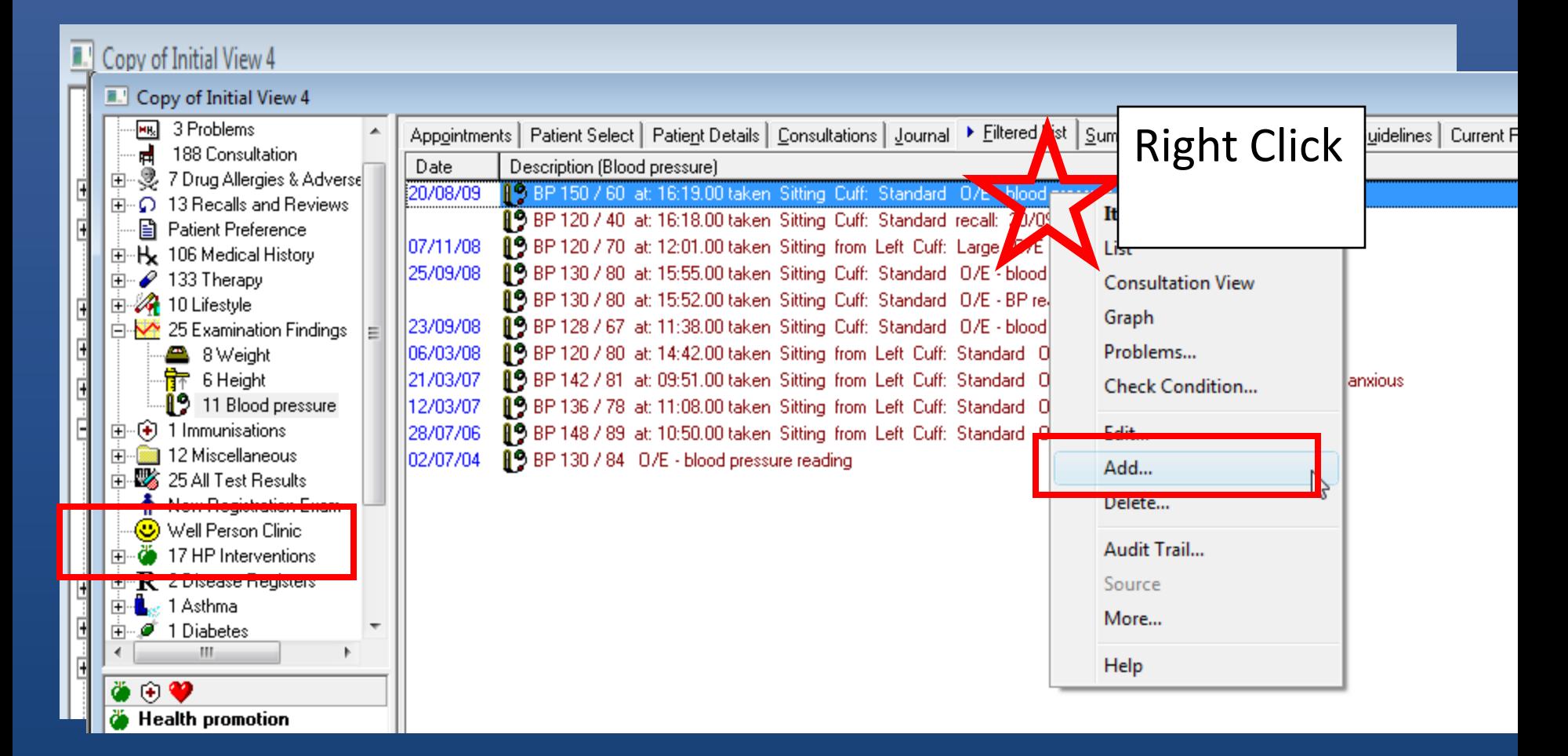

#### Tab and CTRL+K

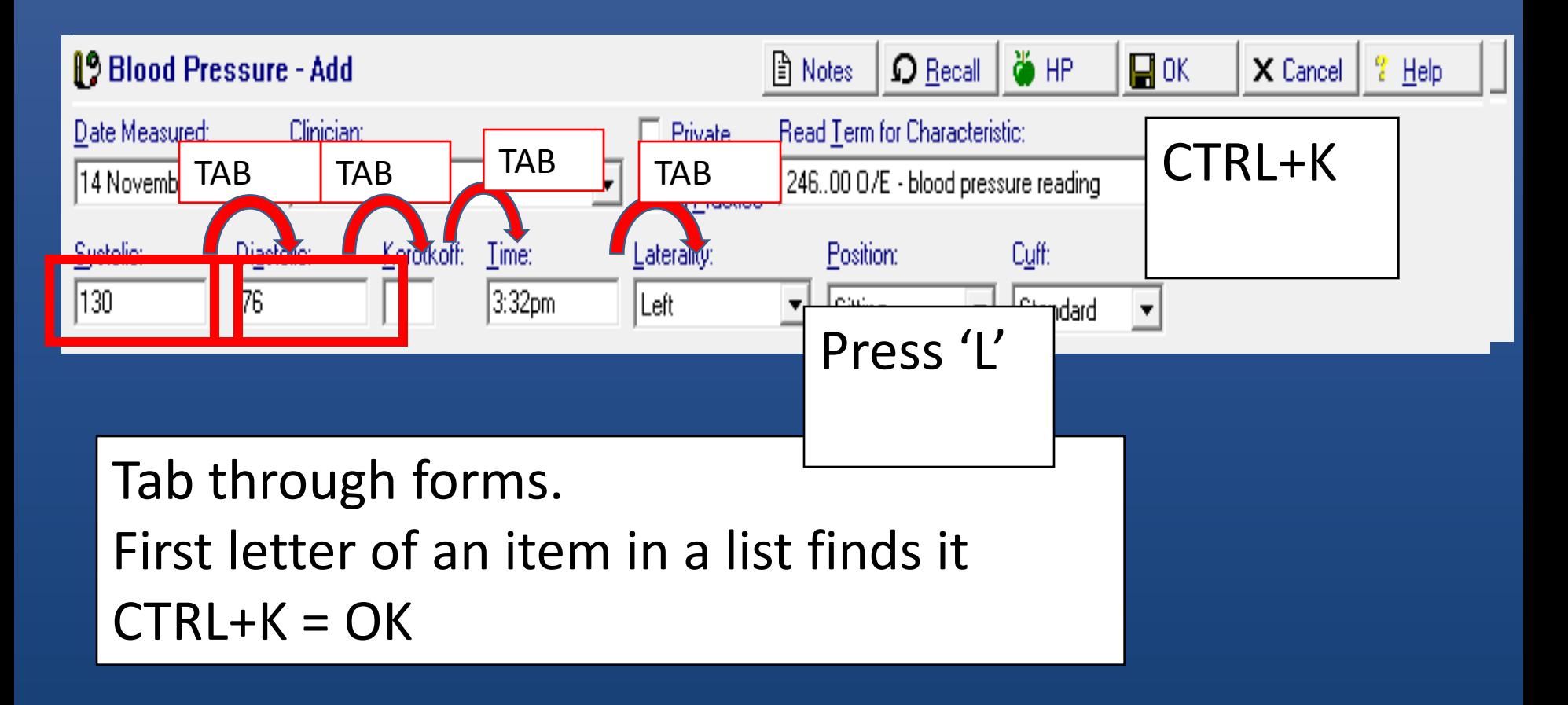

#### Now we have

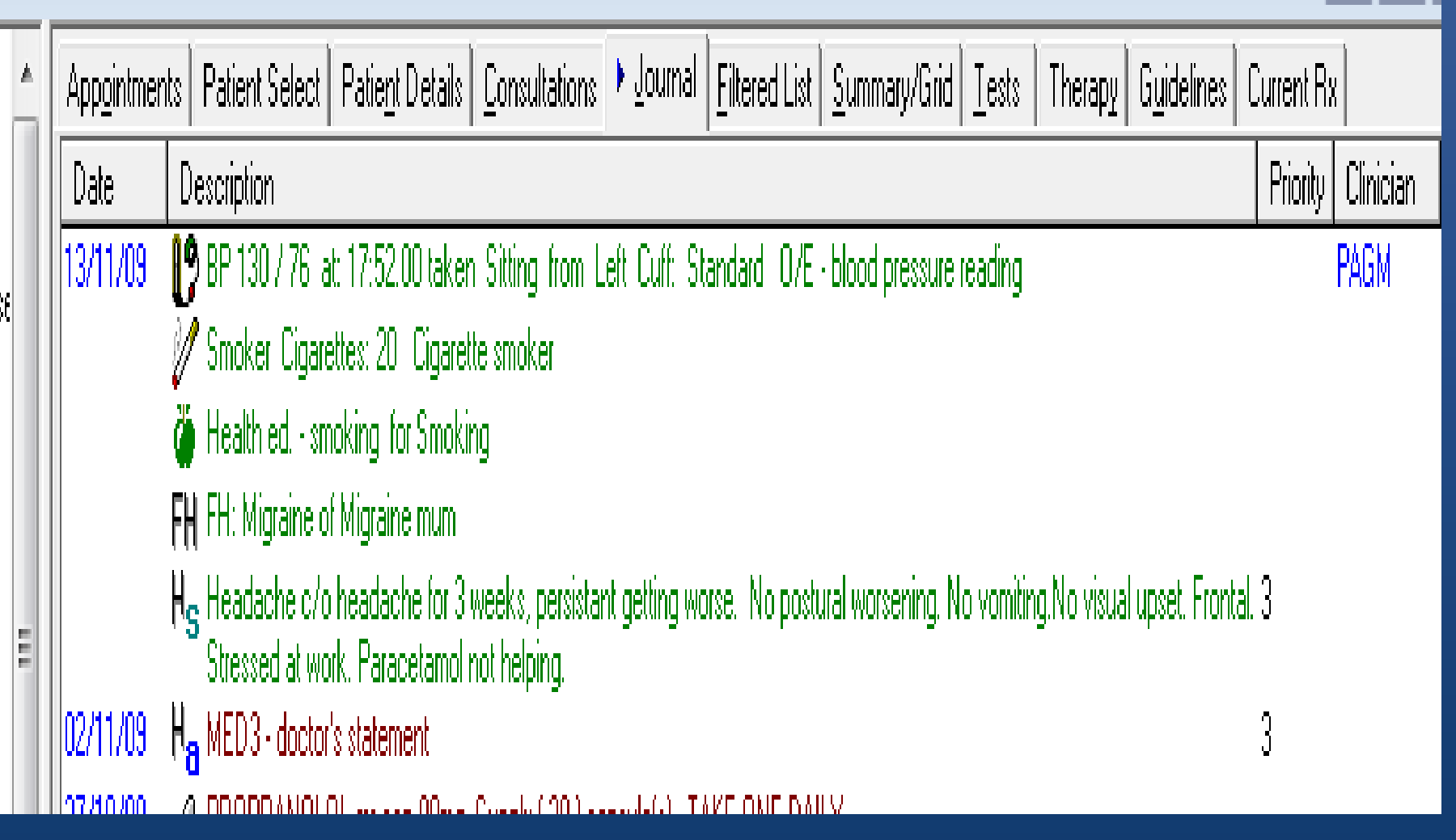

 $\overline{E}$ 

 $\Box$ 

#### Drop Target Another

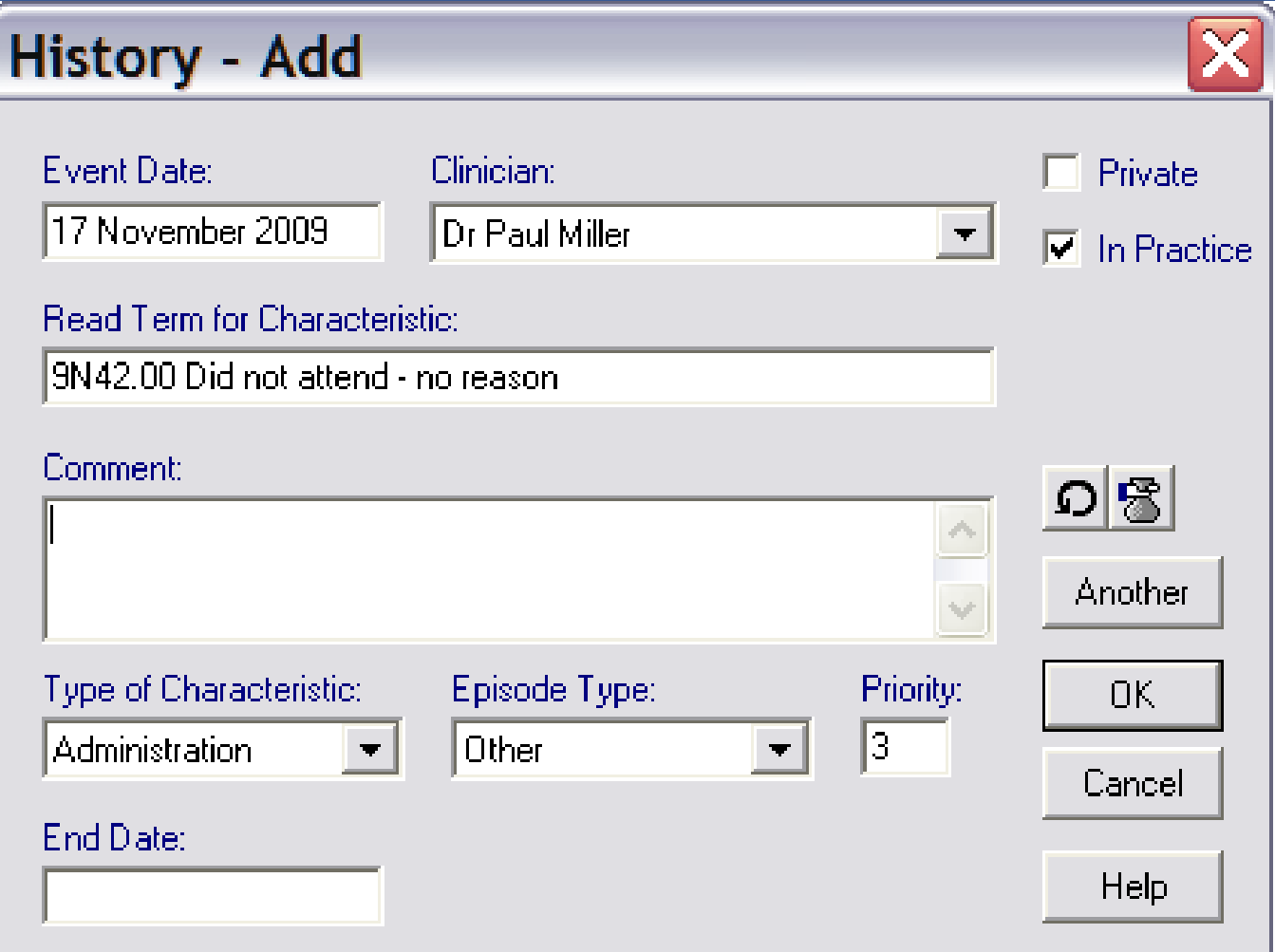

## Pulse, Temp

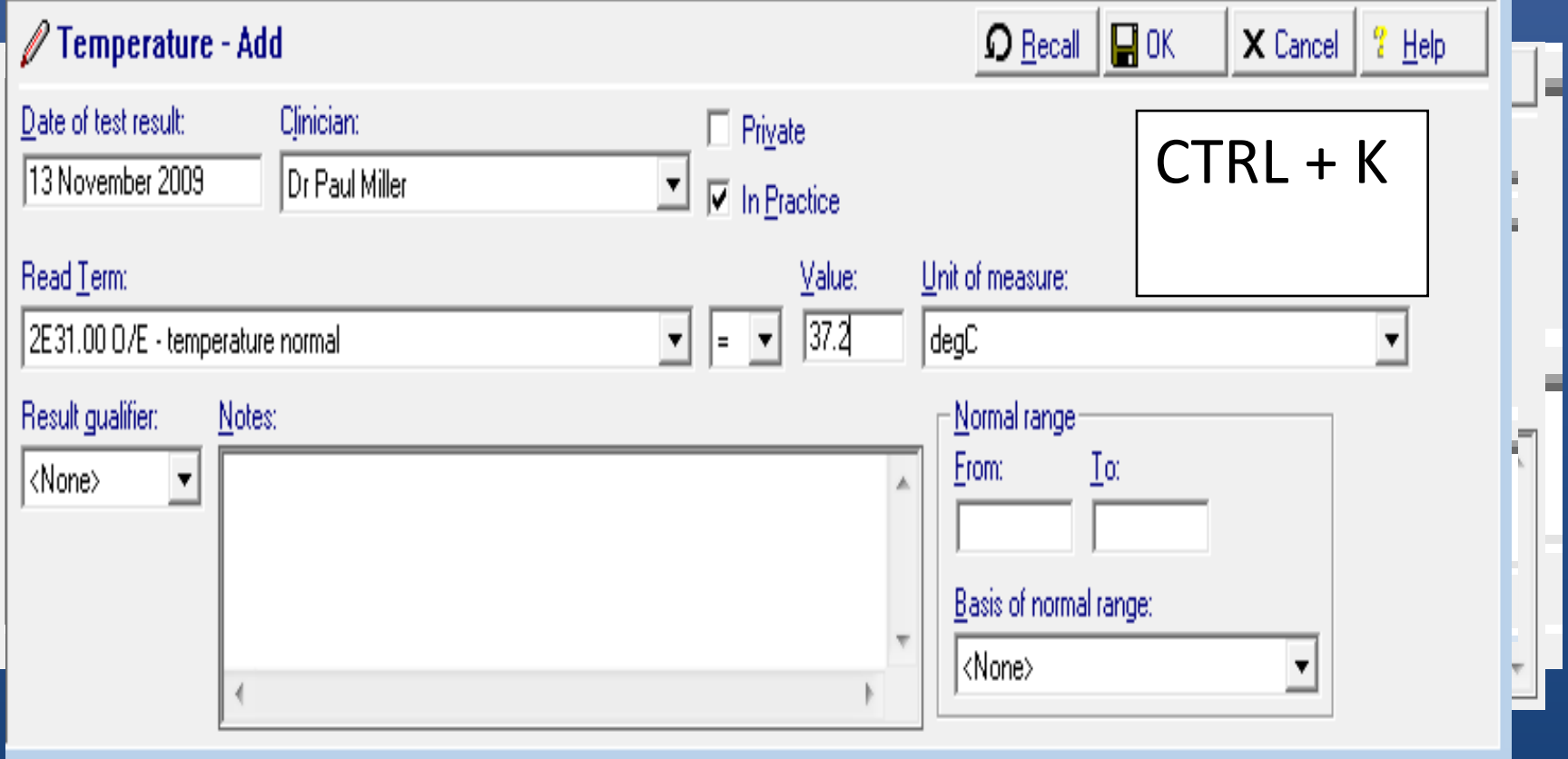

Date Description 13/11/09  $\mathscr{N}$  O/E - temperature normal = 37.2 degC 10/E - pulse rate 76 beats/min regular [9] BP 130 / 76 at: 17:52.00 taken Sitting from Left Cuff: Standard O/E - blood pressure reading Smoker Cigarettes: 20 Cigarette smoker Health ed. - smoking for Smoking FH FH: Migraine of Migraine mum  $H_{\rm cr}$  Headache c/o headache for 3 weeks, persistant getting worse. No postural worsening. No vomiting.No visual upset. Frontal, Stressed at work. Paracetamol not helping.

#### More bits…

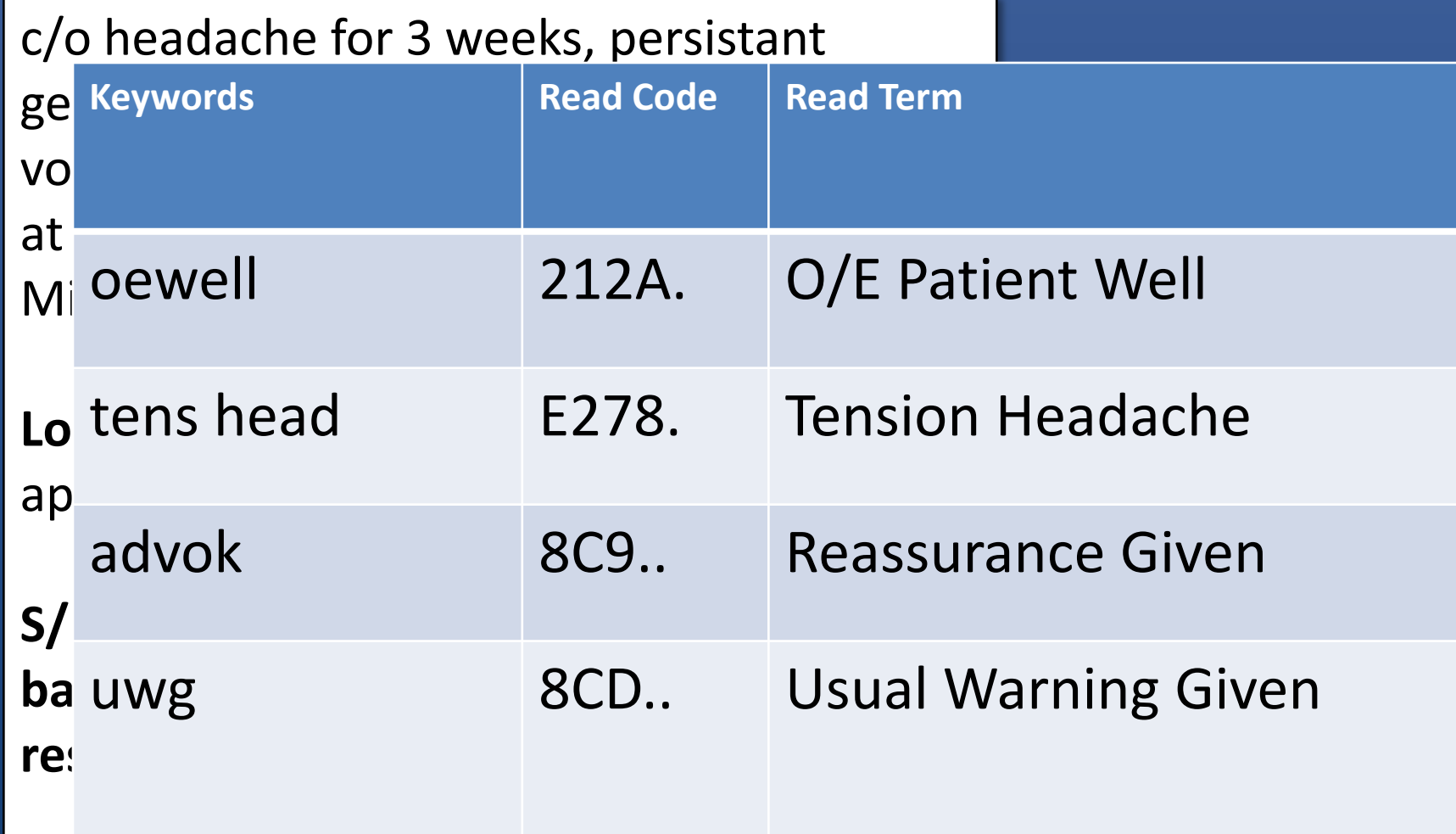

Also paronychia (L) index. Advice.

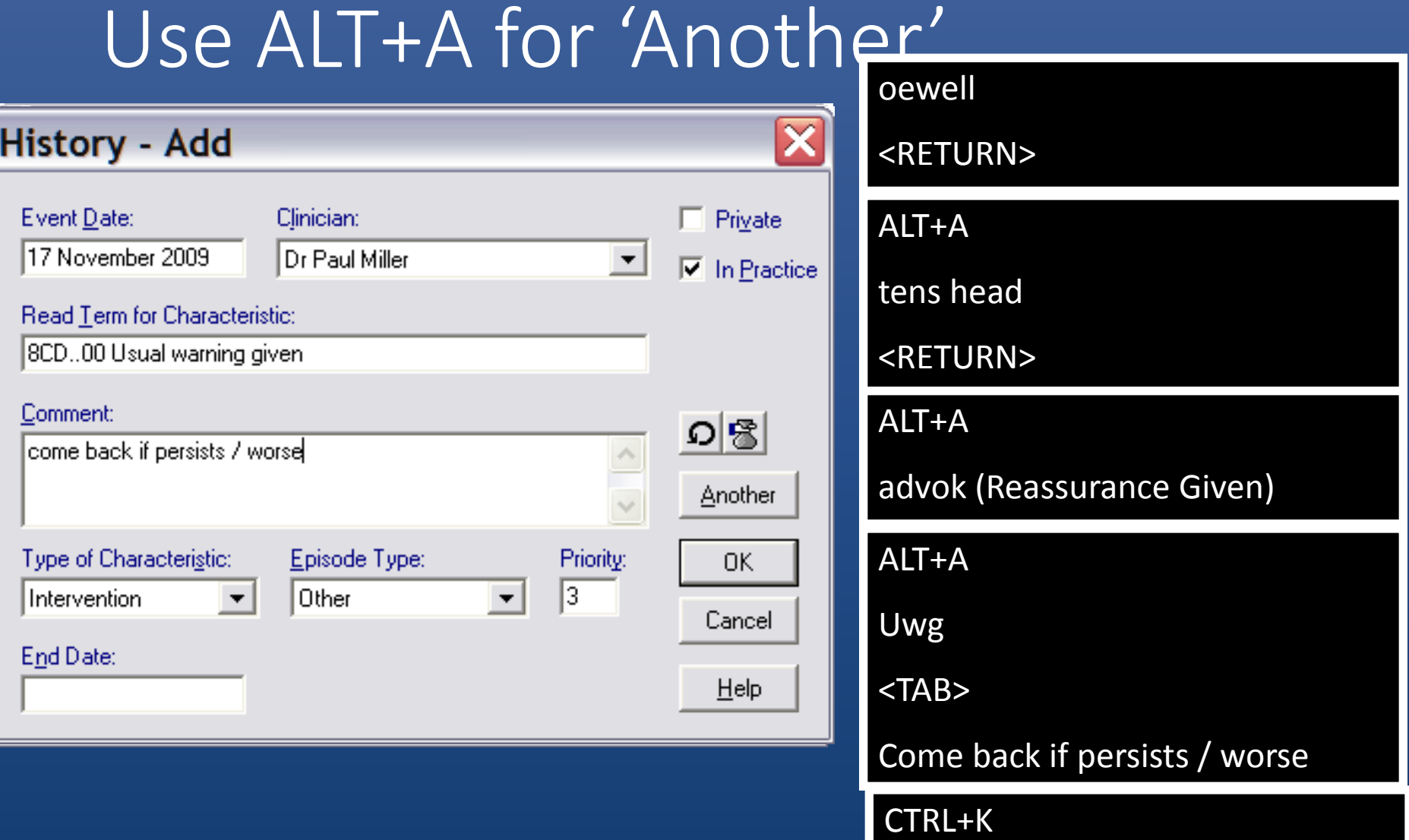

#### Now:

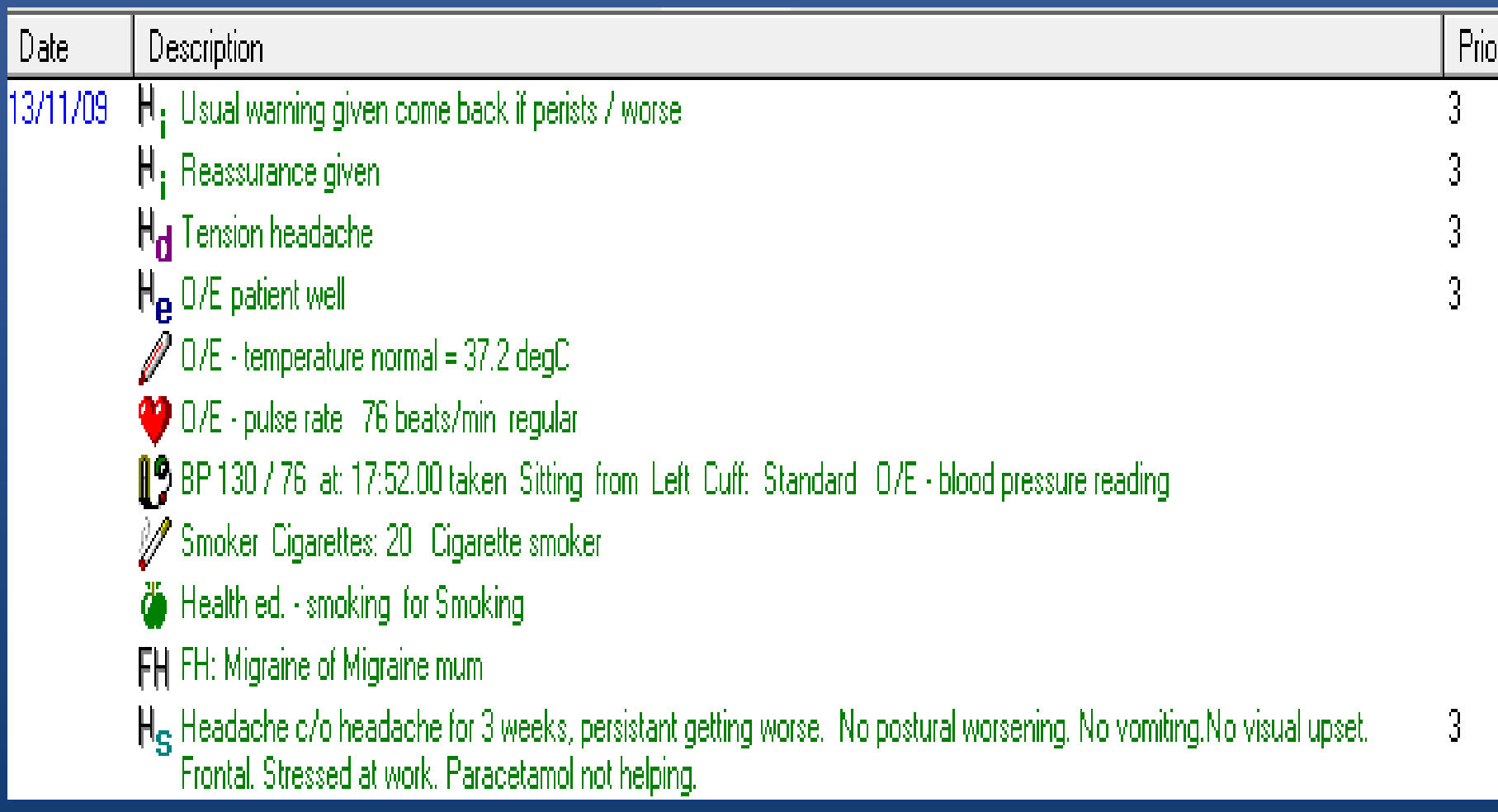

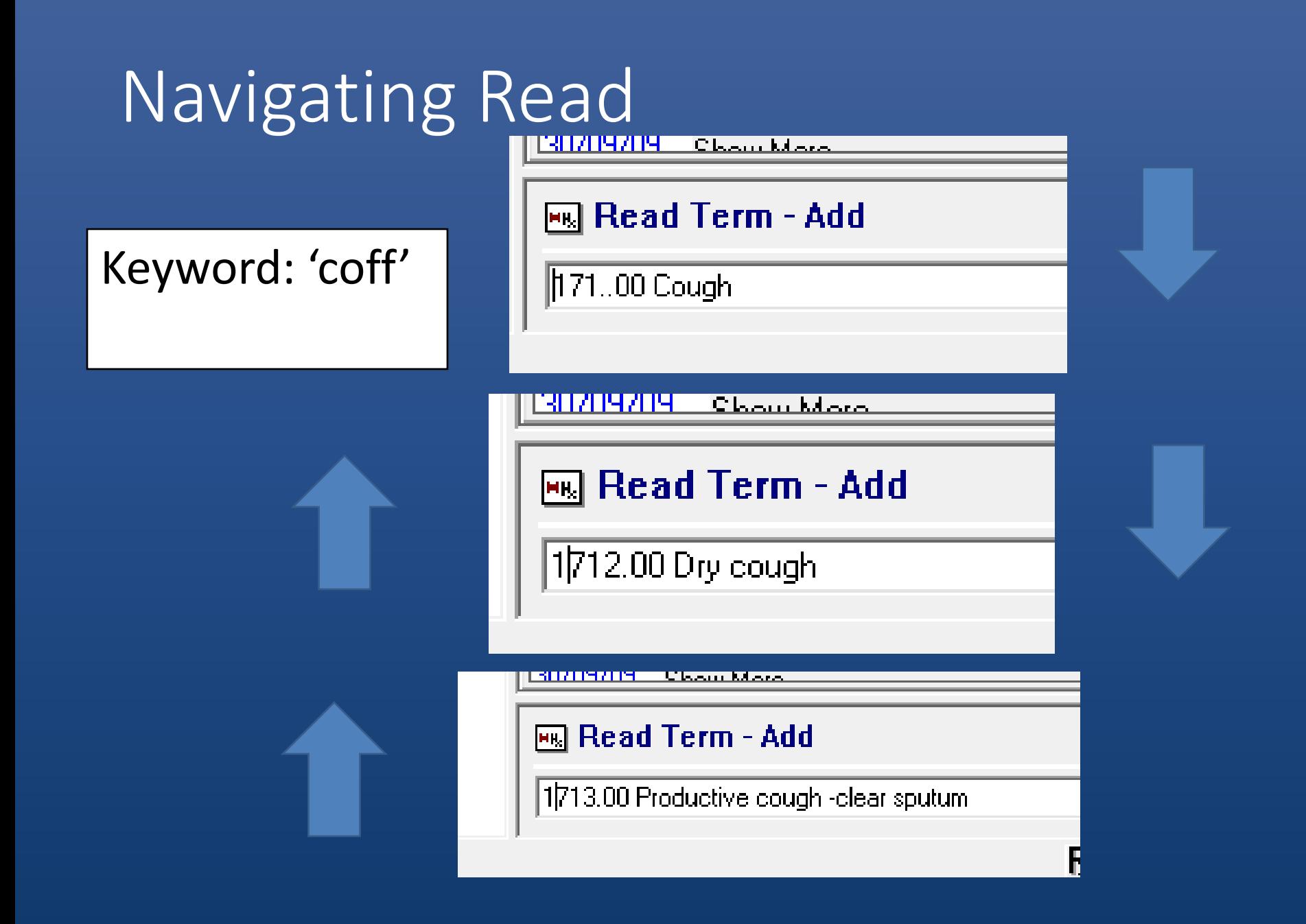

#### Read Browser

#### Press F3

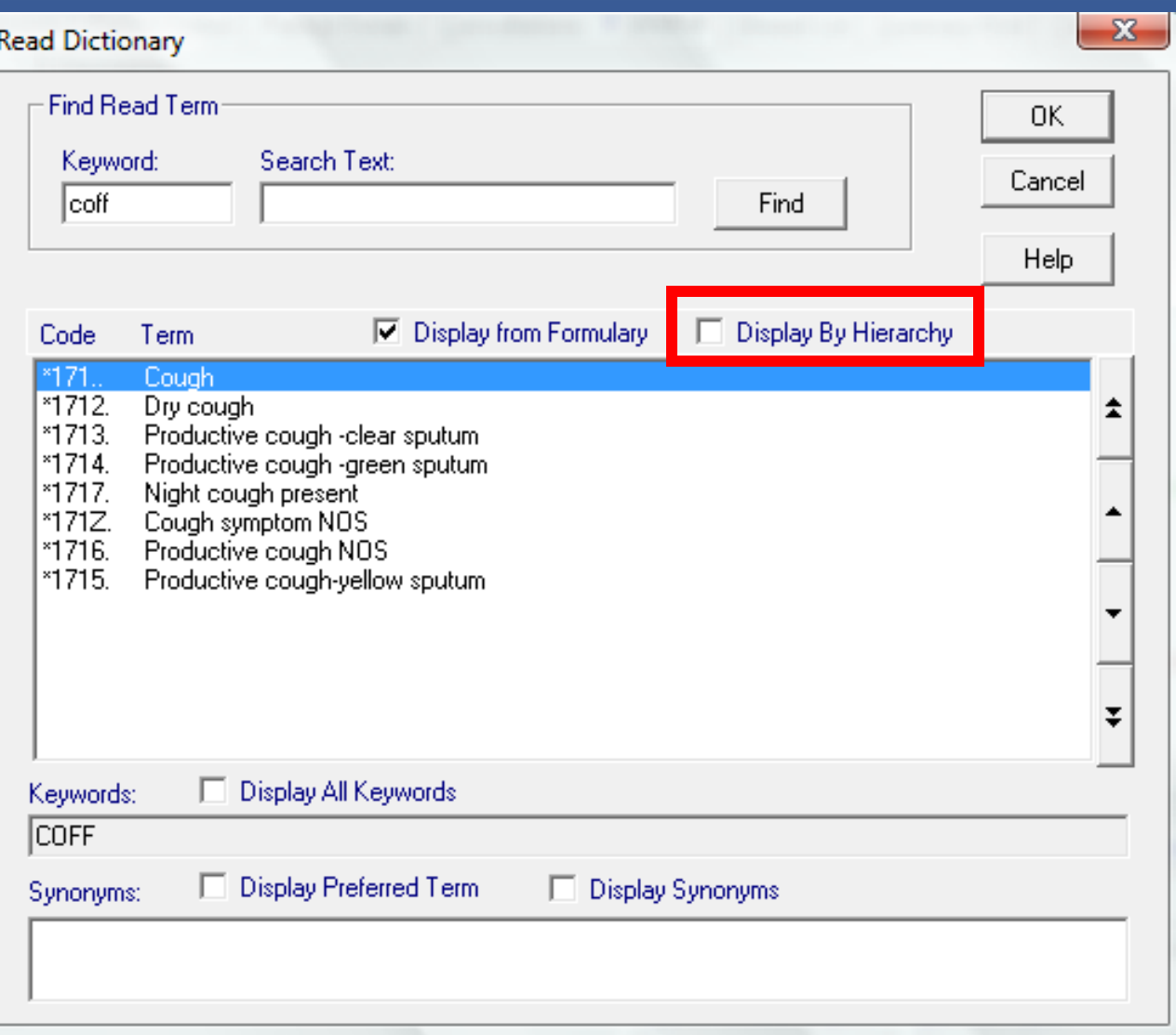

### Read Find

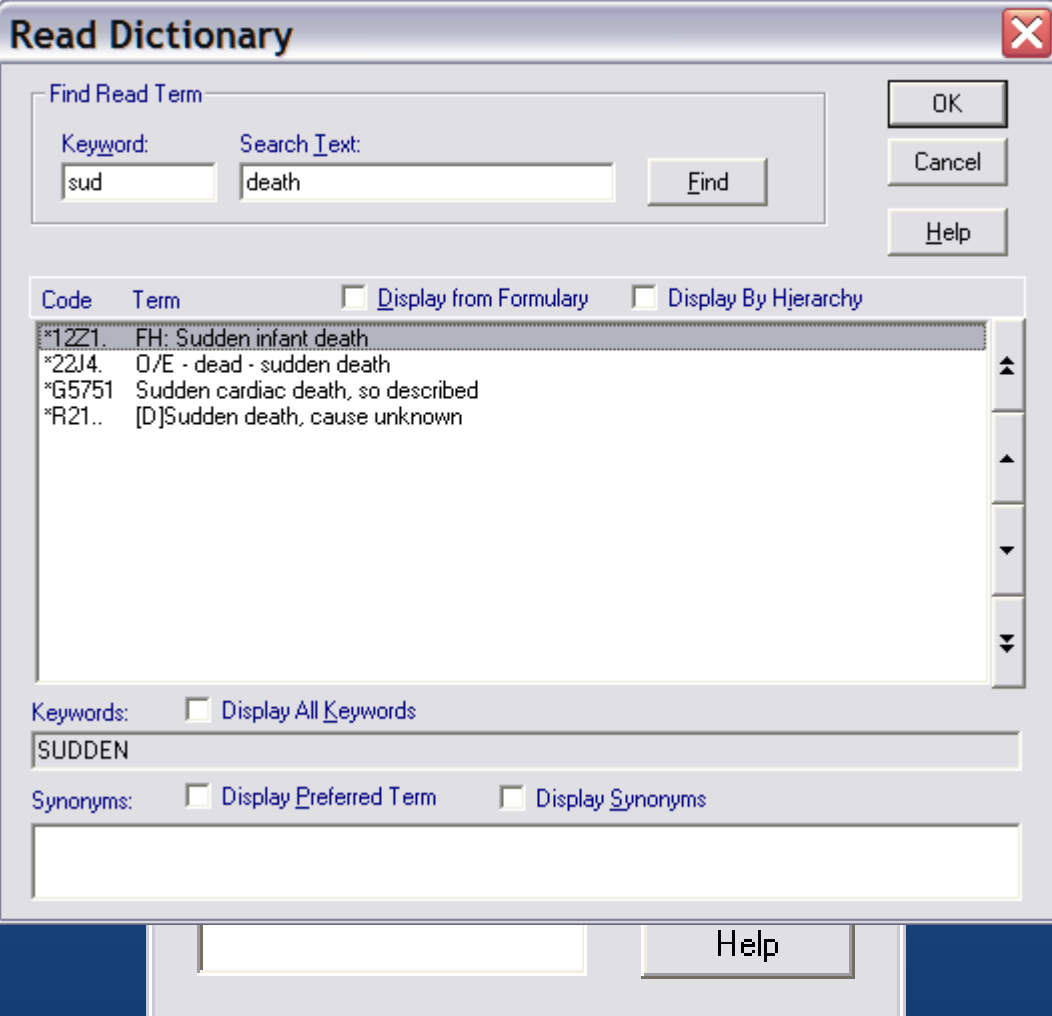

### Add a keyword

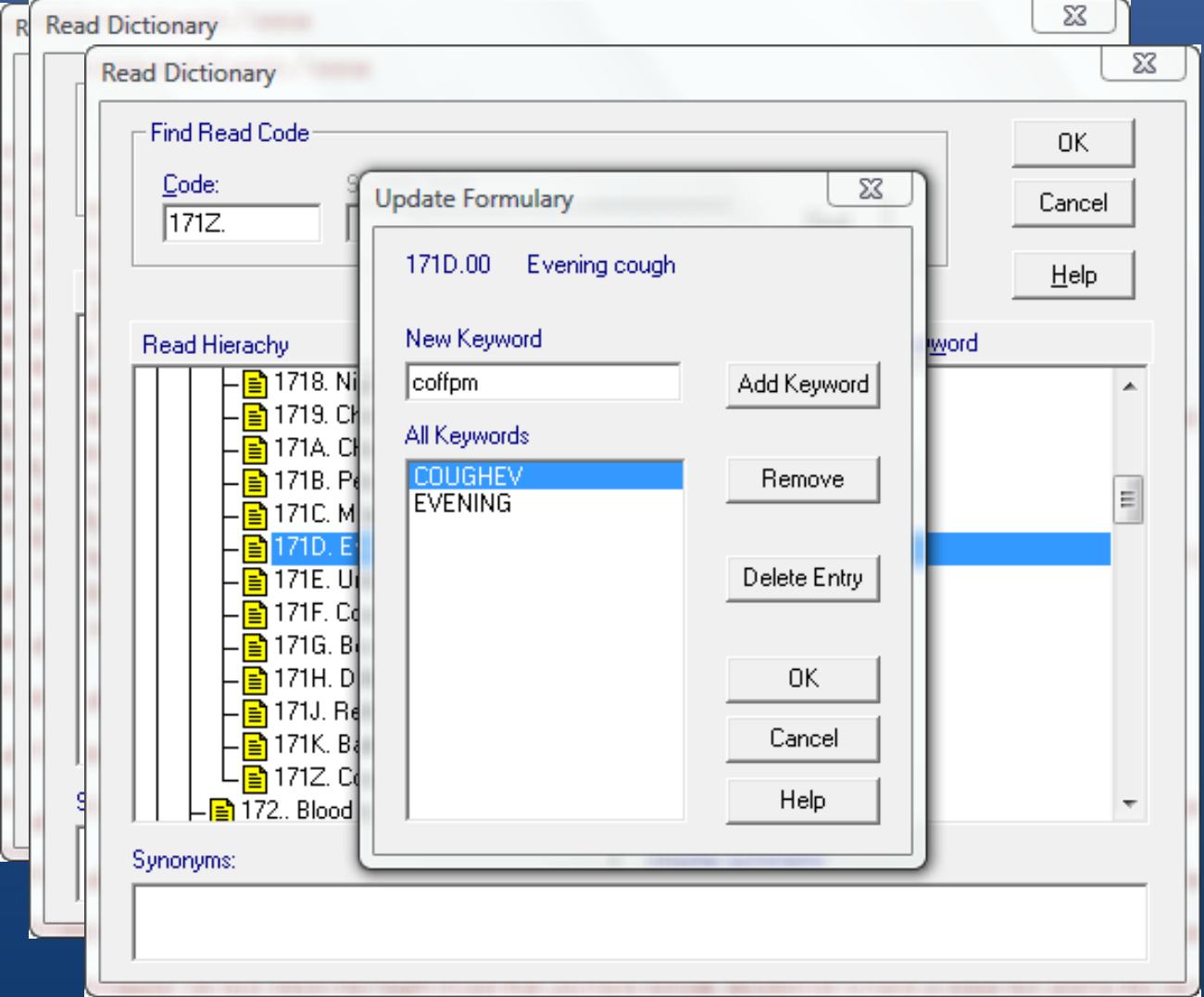

#### Use Keyword

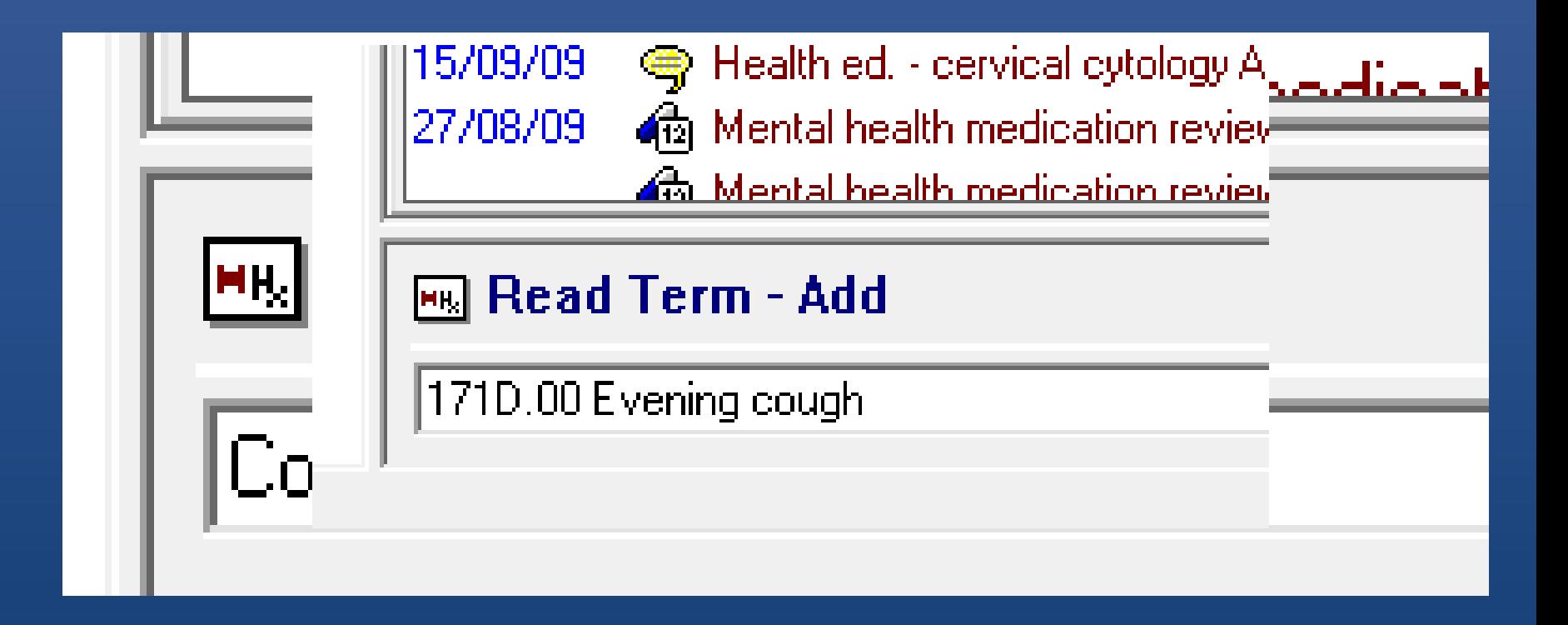

### Management Plans

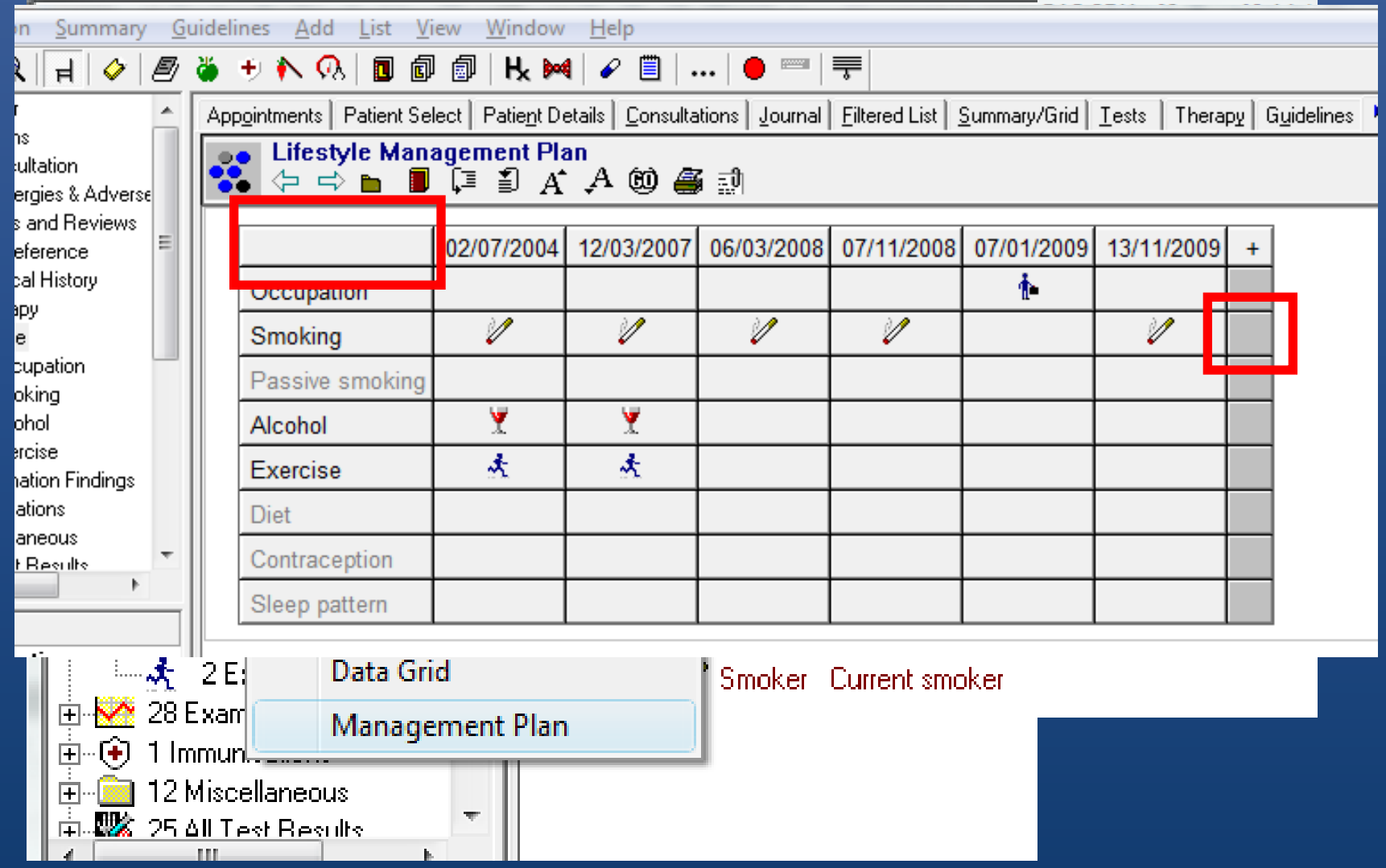

#### Guidelines

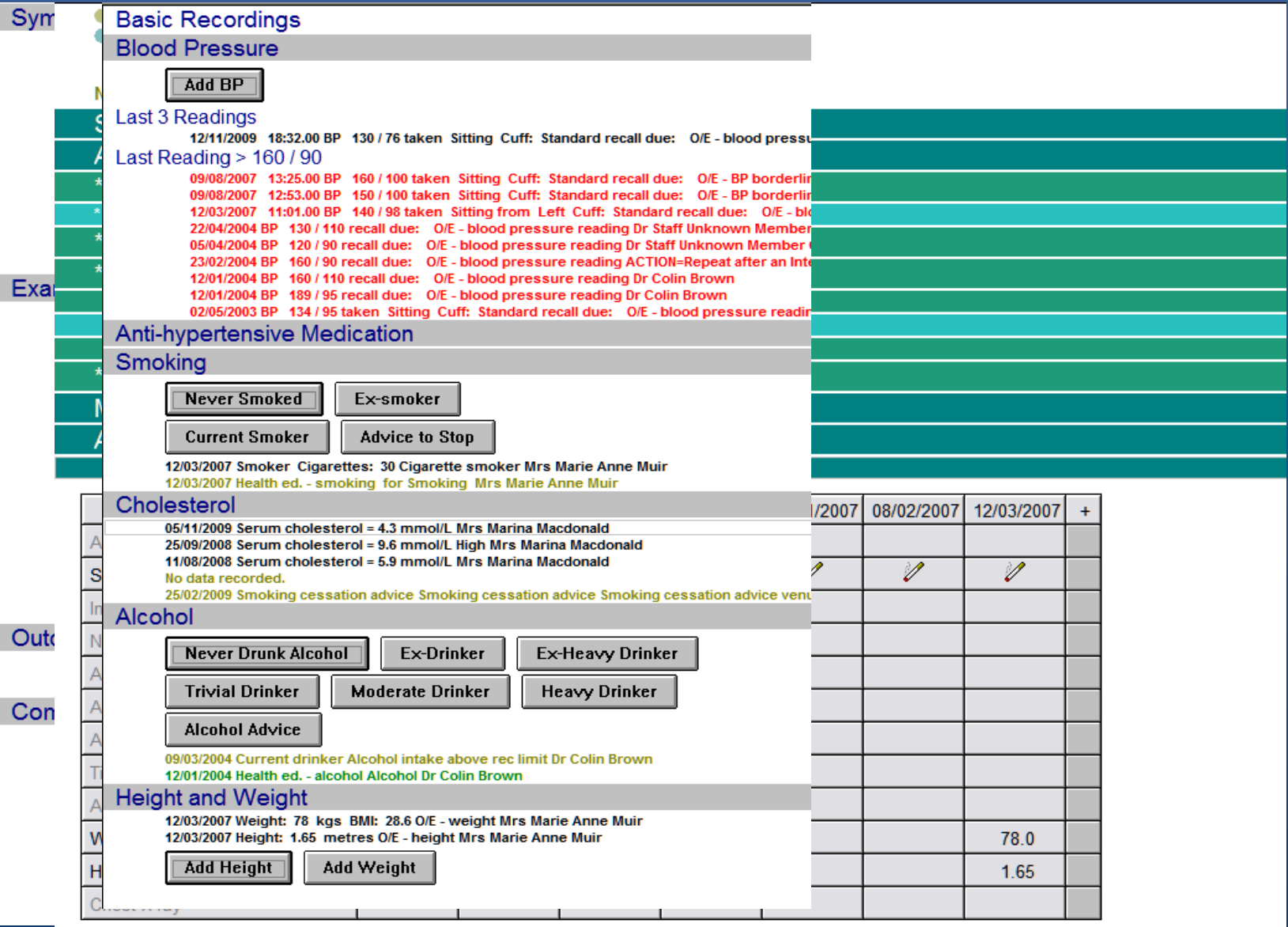

#### Is this OK...?

17/11/09 Surgery consultation  $\vert \Box \, \vert 1]$ 

Dr Paul Miller

Symptom

Show Less...

 $H_S$  17/11/2009 History / symptoms c/o headache for 3 weeks, persistant getting worse. No postural worsening. No vomiting. No  $\mu$  visual upset. Frontal, Stressed at work. Paracetamol not helping. FH Migraine. Smoker 20 c

Looks well, BP 130/76, pusle 76 regular, apyrexial.

S/L Tension headache. Reassure, Come back if worse / other sympts / not resolving.

Also paronychia (L) index. Advice. Dr Paul Miller

**Symptom** 

 $\mathbb{H}_{\mathbf{S}}$  History / symptoms c/o headache for 3 weeks, persistant getting worse. No postural worsening. No vomiting. No visual upset. Frontal. Stressed at work. Paracetamol not helping. FH Migraine.

Looks well, pusle 76 regular, apyrexial.

S/L Tension headache. Reassure, Come back if worse / other sympts / not resolving.

Also paronychia (L) index. Advice.

**Examination** 

19 BP 130 / 76 at: 20:08.00 taken Sitting Cuff: Standard O/E - blood pressure reading Smoker Cigarettes: 20 Cigarette smoker

Intervention

Health ed. - smoking for Smoking

#### 16/11/09 Surgery consultation Dr Paul Miller  $\Box$ [6]

**Symptom** 

 $H_{\odot}$  16/11/2009 History / symptoms c/o headache for 3 weeks, persistant getting worse. No postural worsening. No vomiting. No visual upset. Frontal. Stressed at work. Paracetamol not helping. FH Migraine. Dr Paul Miller Examination

16/11/2009 BP 130 / 76 at: 22:51.00 taken Sitting Cuff: Standard O/E - blood pressure reading Dr Paul Miller  $H_{\odot}$  16/11/2009 Examination / Signs looks well, pule 76 reg, apyrexial

Note also has paronychia (L) index - advice. Dr Paul Miller 16/11/2009 Smoker Cigarette smoker Dr Paul Miller Diagnosis  $H_{\rm cl}$  16/11/2009 Tension headache reassure, tob if worse / persists. Dr Paul Miller

**Intervention** 

4 16/11/2009 Health ed. - smoking for Smoking Dr Paul Miller

#### 旧[7] 16/11/09 Surgery consultation Dr Paul Miller

Symptom

 $H_{\odot}$  16/11/2009 C/O - a headache c/o headache for 3 weeks, persistant getting worse. No postural worsening. No vomiting. No visual upset. Frontal. Stressed at work. Paracetamol not helping. FH Migraine. Dr Paul Miller

Examination

18/11/2009 BP 130 / 76 at: 22:49.00 taken Sitting Cuff: Standard 07E - blood pressure reading Dr Paul Miller

 $H_{\odot}$  16/11/2009 O/E patient well pulse 76 reg, no fever. Dr Paul Miller

16/11/2009 Smoker Cigarettes: 20 Cigarette smoker Dr Paul Miller

Diagnosis

 $H_{\rm cl}$  16/11/2009 Tension headache sounds like. Reassure. TCB if worse /other sympts / not resolving Dr Paul Miller.

 $H_{\rm cl}$  16/11/2009 Paronychia of finger (L) Index, advice Dr Paul Miller

Intervention

16/11/2009 Health ed. - smoking for Smoking Dr Paul Miller

日[16] 16/11/09 Surgery consultation Dr Paul Miller

Tension headache

Symptom

He 16/11/2009 C/O - a headache paracet no use Dr Paul Miller

He 16/11/2009 No vomiting Dr Paul Miller

H& 16/11/2009 No visual symptom Dr Paul Miller

H& 16/11/2009 Stress at work Dr Paul Miller

**Examination** 

89 16/11/2009 BP 130 / 76 at: 22:56.00 taken Sitting from Left Cuff: Standard 0/E - blood pressure reading Dr Paul Miller

 $H<sub>o</sub>$  16/11/2009 O/E patient well. Dr Paul Miller

16/11/2009 Smoker Cigarettes: 20 Cigarette smoker Dr Paul Miller

49 16/11/2009 O/E - pulse rate 76 beats/min reg Dr Paul Miller

16/11/2009 O/E - temperature normal = 37.2 degC Normal Dr Paul Miller

**Diagnosis** 

H<sub>rl</sub> 16/11/2009 Tension headache. Dr Paul Miller

FH 16/11/2009 FH: Migraine of Migraine Dr Paul Miller

Intervention

 $H_1$  16/11/2009 Reassurance given Dr Paul Miller

 $\mathsf{H}_1$  16/11/2009 Usual warning given. Dr Paul Miller

46 16/11/2009 Health ed. - smoking for Smoking Dr Paul Miller

Paronychia of finger

Diagnosis

H<sub>rl</sub> 16/11/2009 Paronychia of finger (L) index Dr Paul Miller

H<sub>rl</sub> 16/11/2009 Advice about treatment given Dr Paul Miller

## Too much typing?

#### **Had a chat to patient**

#### **Intervention**

<sup>H</sup>i 29/10/2001 Had a chat to patient Sore throat for 2 days. NAD on exam. Viral URTI, Reassure, Advice re paracetamol. gluids, time. Return if persists or significantly worse. Dr. Paul Miller

> 149 keystrokes

Upper respiratory tract infection NOS

#### **Symptom**

Q

I<sup>H</sup>s 29/10/2001 Sore throat symptom Dr. Paul Miller

Q

<sup>|H<sub>s</sub> 29/10/2001 Symptom started days ago</sup> 2 days Dr. Paul Miller

#### **Examination**

I<sup>H</sup>º 29/10/2001 Throat examination normal Dr. Paul Miller

#### **Diagnosis**

<sup>|Ha</sup> 29/10/2001 Upper respiratory tract infection NOS Dr. Paul Miller

#### **Intervention**

- <sup>ir</sup>' 29/10/2001 Reassurance given Dr. Paul Miller
- <sup>It</sup>i 29/10/2001 Advice about treatment given Fluide, naracetamol, time, Dr.

75 keystrokes

Paul Miller

 $\mathbb{H}$ 

#### **Summary**

- Flexible system
- Robust information model
	- SDAs
- Understand Read
- Use Formulary
- Use Keywords
- Learn the keyboard
- It's all your choice